# 3.3 Operationen von Gruppen auf Mengen (G-Operationen) 3.3.0 Wandel und Erhaltung (1)

(3.0.1) Gruppen erlangen ihre Bedeutung (in Hinblick auf Anwendungen besonders in der Physik) weniger als isolierte Objekte, als durch ein Zusammenwirken mit anderen Objekten, meist als Teil von Parametrisierungs- und Darstellungsabbildungen: Die Elemente der Gruppe transformieren andere Objekte, sie wandeln ihre Form, ihre Lage oder andere Eigenschaften in gesetzmäßiger Weise um. Kurz, Gruppenelemente machen aus einem Objekt ein anderes desselben Typs, also derselben Menge. (Genauer: Gruppenelemente beschreiben, welche Objekte aus einem gegebenen hervorgehen können.) Wir haben es mithin mit einer Verknüpfung (Transformation, Objekt)  $\mapsto$  Objekt zu tun. Die Objektmenge übernimmt dabei in der Regel die Rolle des Konfigurationsraumes Wir erinnern kurz an die Eigenschaften, die einen Konfigurationsraum ausmachen:

¨ Man kann in ihm Figuren bilden, deren Entwicklung verfolgen, sie transformieren und Beziehungen zwischen ihnen herstellen.

¨ Man kann ortsabhÄangige Beobachtungen vornehmen (Felder) und die Ergebnisse miteinander vergleichen (Parallelverschiebbarkeit der Meßergebnisse)...

Und immer, wenn es um das Vergleichen und sich Fortentwickeln im Konfigurationsraum geht, kommen Gruppen oder auch Halbgruppen ins Spiel. Genauer gesagt werden die jeweiligen VerÄanderungen nicht willkürlich aus der Menge aller überhaupt denkbaren Veränderungen gewählt, sondern es treten solche mit gewissen Regelmäßigkeiten auf, gewisse gesetzmäßige Verbindungen mit Ausgangsobjekt werden bewahrt. Und die Gruppenoperation formalisiert gerade dass: Mögliche Anderungen einer bestimmten Art unter Bewahrung gewisser anderer Aspekte.

Und weiter ist es so, daß gleichartige, durch ein und dieselbe Gruppe festgelegte Anderungen, auf die unterschiedlichsten Konfigurationen wirken können. Und diese Gleichheit ist zu erkennen und zu verstehen. Etwa: Wann haben Figuren dieselben Symmetrieeigenschaften? Oder stark abstrahiert: Ein und dieselbe Idee erscheint in den verschiedenartigsten materiellen Konfigurationen.

 $(\Box \mathbf{F.})$  Was sind kongruente Figuren, was ähnliche? Was wird dabei jeweils geändert, was bewahrt? Ist Ihre Antwort so, daß man damit dieses Problem auch im vierdimensionalen Raum behandeln kann?

#### 3.3.0a Zwei einführende Beispiele:

(3.0.2) Wir haben Permutationen (von n Elementen) als bijektive Abbildungen von  $I_n = \{1,2,...,n\}$  auf sich eingeführt. Aber eigentlich ist der Permutationsbegriff, die dahinter stehende Idee, viel umfassender. Man sollte Permutationen auf beliebige n-tupel  $(a_1,a_2, \ldots, a_n)$  anwenden können. Unsere neue Struktur wird das leisten. Nehmen wir (a,a,b,a). Auch derartige Tupel müßte man permutieren können, etwa zu (a,a,a,b) oder zu (a,b,a,a). Aber als wohldefinierte bijektive Abbildung  $I_n \to I_n$  läßt sich diese Art von Vertauschung nicht interpretieren.

Weiter ist es gleichgültig, was für Objekte man permutiert, Punkte im Raum oder Abbildungen oder Symbole aus einer Symbolmenge. Die Vertauschungsoperation gehört jeweils zu derselben Struktur.

(3.0.3) Die in 3.2.6 eingeführte orthogonale Gruppe 0(3) ist eine Gruppe bijektiver Abbildungen  $V^3 \rightarrow V^3$ . Jedes Element dieser Gruppe führt einen geometrischen Pfeil  $\vec{x}$  in einen neuen Pfeil R( $\vec{x}$ ) über. Aber die Anderung ist nicht beliebig: Längen und Winkel werden bewahrt, die Lage im festen Raum jedoch verändert. Und die Drehoperationen sollten erneut auf viel mehr Objekte als nur Pfeile sinnvoll anwendbar sein. In der Physik sollte man Koordinatensgsteme drehen können oder Körper oder ganze physikalische Systeme. In der Geometrie ganze Figuren. Wie verÄandern sich Bahnkurven, wenn man die Anfangswerte dreht? Was geschieht mit Feldern, wenn man die erzeugende Konfiguration dreht? Was bedeute eine Drehung in vier Dimensionen ? Usw.

#### 3.3.1 Die algebraische Struktur der Gruppenoperation

(3.1.1) Die algebraische Struktur, die die angesprochenen Ideen formalisiert (und mit deren Hilfe man zugehörige Fragen angeht und beantwortet), umfaßt zwei Mengen. Ein (abstrakte) Gruppe G und eine weitere (konkrete) Menge M, deren Elemente durch die Elemente von G, die Objekte, transformiert werden sollen. Dazu gehören dan zwei Verknüpfungen:

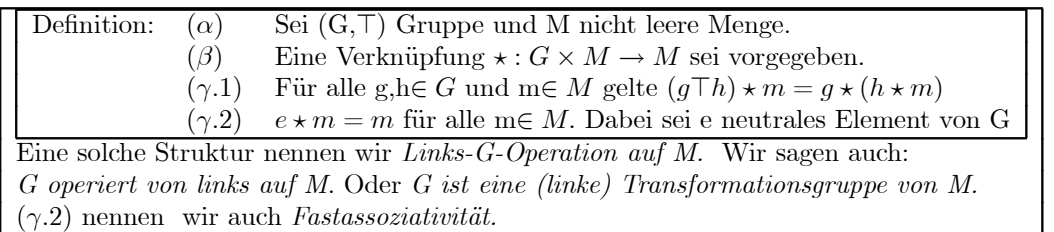

Zur ersten Orientierung über den Formalismus kann man an folgendes Beispiel für  $\star$  denken:

 $(Stundenzahl, Uhrzeit) \stackrel{\star}{\mapsto} sp\ddot{a}tere Uhrzeit$ 

Etwa  $10$ Stunden+19Uhr = 5Uhr. Die Stundenzahlen bilden den Konfigurationraum, dessen Elemente man durch Weitergehen oder Zurückgehen transformieren kann.

(3.1.2) Das Attribut "links" deutet an, dass es auch Rechtsoperationen geben wird. Inspektion zeigt, was links-rechts-asymmetrisch und daher zu ändern ist:

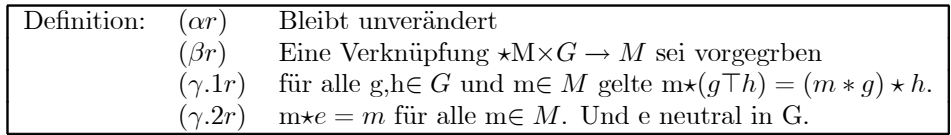

(3.1.3) Eine Rechtsoperation läßt sich keineswegs immer durch einfaches Umbenennen in eine Linksoperation umwandeln. Sei etwa  $\star:\mathbf{M}\times\mathbf{G}\rightarrow\mathbf{M}$  eine Rechtsoperation. Dann definieren wir versuchsweise

$$
\# = (G \times M, (g, m) \mapsto g \# m = m \star g, M).
$$

Das ist die gegebene Rechtsoperation, nur so umbenannt, daß das Gruppenelement in der Bezeichnung links vom Objekt steht. Damit haben wir Regel  $(\beta)$  für eine Linksoperation erfüllt. Führt man die neue Bezeichnung in  $(\gamma \cdot 1r)$  ein, so ergibt sich h#(g#m) =(gTh)#m. **D.h.** die Reihenfolge von g und h **ändert sich!** Das ergibt nur  $(\gamma, l)$ , falls G kommutativ ist. Ist G nicht kommutativ, so muß man Linksund Rechtsoperationen auf M sorgfältig auseinanderhalten. Später wird die Unterscheidung in einigen Fällen wichtig werden. Oder auch: Die Fastassoziativität regelt, wie ein Produktterm  $g<sup>T</sup>$ h zweier Gruppenelemente auf ein m der Menge wirkt. Man darf nacheinander transformieren, aber in welcher Reihenfolge? Bei einer Linksoperation wirkt erst h und dann g. Bei einer Rechtsoperation wirkt umgekehrt erst g und dann h.

(3.1.4) Beispiel: Längenänderung von Vektoren. Sei G=( $\mathbb{R}^*_+$ , ·) und M= $V_0^3$ . Dann beschreibt ( $\mathbb{R}^*_+$  ×  $V_0^3$ ,  $(\alpha, \vec{x}) \mapsto \alpha \vec{x}$ ,  $V_0^3$  eine Gruppenoperation. (Nachweis trivial). Die Gruppenelemente  $\alpha$  transformieren die Pfeile, indem sie nur deren Länge verändern. Die Gruppe ist kommutativ. Daher darf man die Skalare nach Belieben links oder rechts vom Vektor setzen. So schreibt man ja typischerweise bei Flugparabeln  $\frac{1}{2} \vec{g} t^2$ .

Sei  $h_{\alpha}:\vec{x} \mapsto \alpha \vec{x}$  die von einem Gruppenelement erzeugte Transformationsabbildung Wir können dann  $\underline{h}_{\alpha}:\mathcal{P}(V_0^2)\to\mathcal{P}(V_0^2)$  bilden, die Erweiterung der Abbildung auf die Potenzmenge (Kap. 1.2). Dann operiert G auch auf  $\mathcal{P}(V_0^2)$  vermöge:  $(\alpha, F) \mapsto \underline{h}_{\alpha}(F)$ . Das ist eine typische leicht nachzuprüfende Strukturübertragung. Insbesondere operiert G auf allen zeichenbaren Figuren der Ebene wie Dreiecken, Kreisen, Strecken usw. Die Operation vergrößert alle diese Figuren um einen Faktor  $\alpha$  (bei festem Ursprung) Diese Operation ändert also nicht nur die Lage, sondern auch die Form in einer ganz bestimmten Weise.

(3.1.5) Zwei typische Rechnungen, die durch die Axiome der Gruppenoperation ermöglich werden:

◆ Sei g $\star x = y$ . Wende g<sup>-1</sup> $\star$ ...an. Das gibt: g<sup>-1</sup> $\star$ (g $\star x$ )=g<sup>-1</sup> $\star y$ . Wegen g<sup>-1</sup> $\star$ (g $\star x$ ) = (g<sup>-1</sup> $\top g$ ) $\star x$  = e  $\star x = x$  : x=g<sup>-1</sup> $\star y$ . Oder auch: für jede Gruppenoperation gilt:

$$
g \star x = y \qquad \Longrightarrow \quad x = g^{-1} \star y.
$$

Oder schließlich: Die Gleichung  $g \star x = y$  ist immer eindeutig lösbar. Das ist analog zu  $(2.1.16)$  für Gruppen.

 $(3.1.6)$  Wir folgern:

Die Abbildung

$$
\tau_q = (M, x \mapsto \tau_q(x) = g \star x, M)
$$
 ist bijektiv.

Diese Abbildung nennen wir die (dem Gruppenelement g zugeordnete) Transformationsabbildung. Sie induziert eine entprechende Transformationsabbildung  $\tau_g$ :  $\mathcal{P}(M) \rightarrow \mathcal{P}(M)$  für Figuren, transformiert also immer auch die Figuren des Konfigurationsraumes.

 $\blacklozenge$  Jetzt die zweite Rechnung, wobei die Vorgehensweise analog ist:

$$
g \star x = g \star (e \star x) = g \star (h^{-1} \top h) \star x) = (g \top h^{-1}) \star (h \star x).
$$

Ein solches Einschieben eines Produktes  $h^{-1}$ Th erweist sich als nützlicher Rechentrick.

(3.1.7) Beispiel: Kleine Transformationen von Funktionen. Sei E die Menge der elementar konstruierbaren Funktionen  $\mathbb{R} \to \mathbb{R}$ . Für sie gibt es die kleinen Transformationen, die die Gestalt des Graphen in überschaubarer Weise ändern, nämlich durch Verschieben der Achsennullpunkte und durch Umskalieren der beiden Achsen. Nach unserem Konzept sollten derartige Veränderungen durch eine Gruppenoperation bewirkt werden. Als Beispiel betrachten wir die linearen Anderungen der x-Achse. D.h. der Rechenausdruck f(x) für den Funktionswert wird zu f( $\alpha x+ a$ ) abgeändert. Später behandeln wir den allgemeinen Fall, der auch die y-Achse erfaßt. Die zugehörige Gruppe besteht aus der Menge G=  $\mathbb{R}^* \times \mathbb{R}$  aller geordneten Paare  $(\alpha, a)$  reeller Zahlen mit  $\alpha \neq 0$ . Zwei aufeinander folgende Substitutionen ergeben die neue Substitution  $\alpha(\beta x+b)+a = \alpha\beta x+(\alpha b+a)$ . Dieser Beziehung kann man die zugehörige Gruppenmultiplikation entnehmen:  $((\alpha, a) \circ (\beta, b) = (\alpha \beta, \alpha b + a)$ . Wir werden dieser Gruppenverknüpfung noch häufiger begegnen. Man prüft leicht nach, dass eine Gruppe vorliegt. Klar ist: Funktionsgraphen werden durch diese Operationen nicht willkürlich geändert, sondern in ganz bestimmter überschaubarer Weise,  $\sin(t)$  wird zu  $\sin(\omega t + \varphi)$ , also erneut zu einer sinusförmigen Schwingung derselben Amplitude, aber mit anderer Kreisfrequenz und anderer Phase.

Kleine Transformationen wurden bei der Kurvendiskussion eingeführt, weil die auseinander hervorgehenden Graphen weitgehend gleichartige Eigenschaften besitzen. Und auch der zweite eingangs genannte Sachverhalt tritt auf: "Dieselbe Transformation" oder Operation kann sowohl mit dem Rechenausdruck, mit dem Graphen, mit der Ableitung oder dem Integral durchgeführt werden.

(3.1.8) Beachten Sie noch: In Beispiel (3.1.7) ist zunächst die Operation gegeben. Aus dieser haben wir mit mit Hilfe der Fastassoziativität die Gruppenmultiplikation hergeleitet. Also: Zuerst die Objekttransformation, dann die Gruppenverknüpfung! Ein solches Vorgehen erweist sich als nützliche Methode sowohl für den physikalischen wie der mathematischen Bereich. Im nachfolgenden Beispiel üben wir das Vorgehen gezielt.

#### 3.3.1a Die Drehgruppe  $S(02)$  der Ebene.

(3.1.9) Wir geben in der Ebene ein festes kartesisches Koordinatensystem K vor und beschreiben alle Punkte durch ihre Ortsvektoren aus  $\mathbb{R}_K^2$ . Sei  $\vec{x} = \begin{pmatrix} x_1 \\ x_2 \end{pmatrix}$ . Jetzt drehen wir alle Vektoren um einen Winkel  $\varphi$ im positiven Sinn um den Ursprung. Das macht aus  $\vec{x}$  einen neuen Koordinatenvektor, den wir mit  $\vec{y} = R_{\varphi}(\vec{x})$ bezeichnen wollen. Also  $\vec{x} \mapsto R_{\varphi}(\vec{x})$ . Abstände und Winkel bleiben bei dieser Operation erhalten, wie es für orthogonale Transformationen gefordert wird. Der gedrehte Vektor läßt sich leicht elementargeometrisch berechnen und in der aus der Theorie der linearen Gleichungen bekannten Matrixform darstellen. Man findet:

$$
\vec{y} = \begin{pmatrix} y_1 \\ y_2 \end{pmatrix} = \begin{pmatrix} x_1 \cos \varphi - x_2 \sin \varphi \\ x_1 \sin \varphi + x_2 \cos \varphi \end{pmatrix} = \begin{pmatrix} \cos \varphi & -\sin \varphi \\ \sin \varphi & \cos \varphi \end{pmatrix} \begin{pmatrix} x_1 \\ x_2 \end{pmatrix}
$$

 $\Box$  Bestimmen Sie y<sub>1</sub> und y<sub>2</sub> elementargeometrisch.

(3.1.10) Offensichtlich liegen folgende Rollen vor: Die Koordinatenvektoren bilden die Objektmenge, also  $M=\mathbb{R}_K^2$  und die Gruppe G ist mit der Menge der eingeführten Matrizen identifizierbar, wobei  $\varphi$  beliebige Werte aus R durchlaufen darf. Dann liefert die hingeschriebene Gleichung die Gruppenoperation. Die Gruppe selbst wird  $S(2)$  genannt. Das S steht immer für "speziell". Also "spezielle orthogonale Gruppe

in 2 Dimensionen". Dabei besagt speziell, dass nur reine Drehungen, keine Spiegelungen erfaßt werden. Als Formel:

$$
SO(2) = \left\{ \left( \begin{array}{cc} \cos \varphi & -\sin \varphi \\ \sin \varphi & \cos \varphi \end{array} \right) \left| \varphi \in \mathbb{R} \right\} \right\}
$$

 $(3.1.11)$  Damit kennen wir die Gruppenoperation  $\star$ , aber noch nicht die eigentliche Gruppenverknüpfung T. Wir wissen aber, was zwei aufeinander folgende Drehungen erst um  $\varphi$  und dann um  $\psi$  bewirken: Einfach eine Drehung um  $\varphi + \psi$ . Mit Hilfe der Additionstheoreme folgt zunächst:

$$
R_{\varphi+\psi} = \begin{pmatrix} \cos(\varphi+\psi) & -\sin(\varphi+\psi) \\ \sin(\varphi+\psi) & \cos(\varphi+\psi) \end{pmatrix} =
$$
  
= 
$$
\begin{pmatrix} \cos\varphi\cos\psi - \sin\varphi\sin\psi & -\sin\varphi\cos\psi - \sin\psi\cos\varphi \\ \sin\varphi\cos\psi + \sin\psi\cos\varphi & \cos\varphi\cos\psi - \sin\varphi\sin\psi \end{pmatrix}
$$

Durch Einsetzen in die Gleichung  $(R_{\varphi} \circ R_{\psi}) \star \vec{x} = R_{\varphi} \star (R_{\psi} \star \vec{x})$  erhalten wir die folgende konkrete Vorschrift für die Gruppenverknüpfung:

$$
\begin{pmatrix}\n\cos(\varphi) & -\sin(\varphi) \\
\sin(\varphi) & \cos(\varphi)\n\end{pmatrix}\n\circ\n\begin{pmatrix}\n\cos(\psi) & -\sin(\psi) \\
\sin(\psi) & \cos(\psi)\n\end{pmatrix}
$$
\n
$$
= \begin{pmatrix}\n\cos\varphi\cos\psi - \sin\varphi\sin\psi & -\sin\varphi\cos\psi - \sin\psi\cos\varphi \\
\sin\varphi\cos\psi + \sin\psi\cos\varphi & \cos\varphi\cos\psi - \sin\varphi\sin\psi\n\end{pmatrix}
$$

Man prüft sofort nach, daß es sich hierbei um einen Spezialfall der üblichen, nach der Regel Zeile mal Spalte gebildeten Matrixmultiplikation handelt. (Beachten Sie: Hat man die beiden Gruppenelemente als Matrizen gegeben ohne Kenntnis der zugehörigen  $\varphi$ -und  $\psi$ -Werte, dann nützt einem die Formel R $_{\varphi+\psi} = R_{\varphi}$ o  $R_{\psi}$  wenig. Die Matrixmultiplikationsformel für die Verknüpfung dagegen ist anwendbar.)

 $(3.1.12)$  Weiter prüft man leicht unmittelbar nach, dass  $(S(0(2),\circ)$  tatsächlich eine kommutative Gruppe bildet. Und  $(\mathbb{R}, \varphi \mapsto R_{\varphi}, SO(2))$  ist ein Gruppenhomomorphismus. Der Kern ist  $\{2\pi n | n \in \mathbb{Z}\}\.$  Die Gruppe ist kommutativ, so dass man nicht zwischen Links- und Rechtsoperation unterscheiden muß.

(3.1.13) Abschließend verifiziert man, daß die eingangs gegebene Verknüpfung

$$
(R_{\varphi}, \vec{x}) \mapsto R_{\varphi} \star \vec{x} = R_{\varphi}(\vec{x})
$$

tatsächlich eine Gruppenoperation bildet.

(3.1.14) Damit haben wir ausgehend von der Operation zunächst die Gruppe bestimmt und anschließend das gesamte Schema realisiert. Beachten Sie im Rückblick, welche Vielfalt an Gruppenoperationen jetzt bereits mit Hilfe der Beispiele eingeführt ist.

#### 3.3.1b Weitere mit dem Konfigurationsraum verbundene Gruppen

(3.1.15) Mit der soeben verwendeten Methode lassen sich weitere Gruppen abstrahieren, die wichtige Eigenschaften der Konfigurationsraumstruktur erfassen. Als Ausgangspunkt kann und sollte dabei die Drehgruppe dienen, die jeweils durch weitere Elemente ergänzt wird. Dazu ist es erneut nicht nötig, eine explizite Darstellung der Gruppenelemente zu besitzen, wie wir sie soeben für die Drehungen in der Ebene hergeleitet haben. (Vgl. die Bemerkungen in 3.2.6). Wir führen kurz drei wichtige Gruppen aus dem Umfeld der Drehgruppe ein. Dabei gehen wir wieder vom dreidimensionalen Konfigurationsraum  $V_0^3$  aus, auf dem diese Gruppen in zu besprechender Weise operieren. Die Gruppen lassen sich über die Operation abstrahieren, was wir aber nicht voll ausführen. Die Definitionen sind so, dass man sie unmittelbar auf die Ebene und meist auch problemlos auf höherdimensionale Vektorräume verallgemeinern kann.

 $(3.1.15)$  Die affine Gruppe (Bewegungsgruppe). Sei 0(3) die in 3.2.6 eingeführte orthogonale Gruppe. Wir fügen zu den dortigen Gruppenoperationen noch die Verschiebungen des Ursprungs mit hinzu, also die Abbildungen

$$
t_{\vec{a}} = (V_0^3, \vec{x} \mapsto \vec{x} - \vec{a}, V_0^3) =
$$
 Translation aller Vektoren um  $-\vec{a}$ .

Inhaltlich bedeutet diese Hinzunahme, dass die Länge von Vektoren, also der jeweilige Abstand zum Ursprung, nicht mehr unverändert bleibt, weil der Ursprung nicht mehr fest bleiben muß. Durch die Transformation unverändert bleibt immer nur der Abstand beliebiger Punkte. Und bei Winkeln muß man sorgfältig "Winkel zwischen Vektoren" ersetzen durch "Winkel zwischen Halbgeraden" oder eventuell "Winkel zwischen freien Vektoren". Nur letztere bleiben unter den zugelassenen Transformationen unverändert.

Zusammen mit den Drehungen ergibt sich eine Gruppe, die man "die affine Gruppe (in drei Dimensionen)" nennt. Dies ist eine Untergruppe der Gruppe aller bijektiven Abbildungen des  $V_0^3$  wie Anwendung des Untergruppenkriteriums zeigt. Wir bezeichnen diese Gruppe mit  $A(3)$ . Den Elementgehalt legen wir wie folgt fest: A(3)={Rot<sub>a</sub>| Re0(3) und  $\vec{a} \in V_0^3$ }. Für die nachfolgenden Rechnungen benötigen wir die Linearität der Elemente aus  $0(3)$ , die wir in Kap. 4 besprechen. Genauer benötigen wir nur die Regel  $R(\vec{x}+\vec{y})=R(\vec{x})+R(\vec{y}).$ 

Entsteht wirklich eine Gruppe? Hintereinanderausführung zweier Operationen der angegebenen Art ergibt  $(\text{Rot}_{\vec{a}}) \circ (\text{Sot}_{\vec{a}})(\vec{a}) = R(S(\vec{x}-\vec{b})-\vec{a}) = R \circ S(\vec{x}-(\vec{b}+S^{-1}(\vec{a})).$  Das ist wieder ein Element der beschriebenen Art. Wir lesen die folgende Verknüpfung ab

$$
(R \circ t_{\vec{a}}) \circ (S \circ t_{\vec{b}}) = (R \circ S) \circ t_{\vec{c}}
$$
 mit  $\vec{c} = \vec{b} + S^{-1}(\vec{a})$ .

Beachten Sie nochmals, dass man dies Produkt mit Hilfe der Eingabedaten wirklich bestimmen kann.

Invers zu Rot<sub> $\vec{a}$ </sub> ist R<sup>-1</sup> o  $t_{\vec{d}}$  mit  $\vec{d}$ =-R<sup>-1</sup>( $\vec{a}$ ), wie man sich sofort überzeugt. (Hier ist übrigens 3.1.(14) nützlich, wieso?) Jetzt läßt sich mit Hilfe des Untergruppenkriteriums zeigen, dass eine Gruppe vorliegt, was wir nicht ausführen.

(3.1.16) Die Galiläigruppe. Dies ist eine für physikalische Anwendungen nützliche Gruppe. Bei ihr darf das neue transformierte System nicht nur um einen konstanten Vektor  $\vec{a}$  verschoben werden, sondern es kann sich mit konstanter Geschwindigkeit  $\vec{V}$  gegen das a System bewegen. Man läßt also zeitabhängige Translationen t $\mapsto \vec{a} + \vec{V}t$  zu. Die Gruppenelemente lassen sich durch die Tripel  $(R, \vec{a}, \vec{V})$  festlegen oder parametrisieren. Es entsteht eine Erweiterung der Bewegungsgruppe. Diese Gruppe bildet einen Ausgangspunkt der Diskusssion der Relativitätstheorie.

 $(3.1.17)$  Die Ähnlichkeitsgruppe. Hier wird die Drehgruppe durch die in  $(3.1.4)$  besprochenen Längenänderungen von Vektoren ergänzt. Man erhält eine Gruppe, bei der Winkel erhalten bleiben, aber alle Längen um einen elementabhängen positiven Faktor verändert werden, so daß ähnliche Figuren entstehen.

Die Gruppe selbst besteht aus allen Produkten  $h_{\alpha} \circ R$  mit  $\alpha > 0$  und  $R \in \{0, 3\}$ .

# 3.3.2 Die Konsequenzen einer Gruppenoperation.

Welche Konsequenzen hat die Vorgabe einer Gruppenoperation? Einige rein rechnerische Konsequenzen haben wir bereits besprochen. Jetzt fragen wir nach der Strukturierung, die die Objektmenge M durch die Operation erfährt. Die entstehende Strukturierung erweist sich als erstaunlich reichhaltig.

Der Einfachheit halber wählen wir stets ein Linksoperation. Für Rechtsoperationen verläuft alles analog. Man erhält drei hauptsächliche allgemeine Folgerungen.

#### 3.3.2a Die Bahnen

 $(3.2.1)$  Als erste Struktur betrachten wir

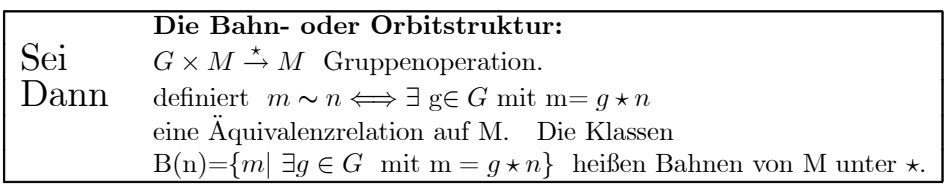

Dass dies eine Äquivalenzrelation liefert, folgt trivial. Die Bahn von  $m \in M$  ist eine Teilmenge von M. Englischsprachig sagt man statt "Bahn" auch "Orbit".

(3.2.2) Im ersten Beispiel (3.1.4) sind die Bahnen die vom Ursprung ausgehenden Halbgeraden (sowie die Nullpunktsmenge). Im Beispiel (3.1.7) besteht die Bahn von  $x \mapsto \frac{1}{1+x^2}$  aus allen rationalen Funktionen, die sich in die Form  $\frac{1}{(1+(ax+b)^2)}$  mit a≠ 0 bringen lassen. Und die Bahnen der Drehgruppenoperation (3.1.9) sind Ursprungskreise.

(3.2.3) Die Bahn B(x) eines Elementes x EM bekommt man, indem man alle Elemente von G über  $\star$  auf das feste x wirken läßt. Formal: Sei  $T_x=(G,g\mapsto g\star x,M)$ . Dann ist B(x)=Bild $T_x$ . Die Menge aller Bahnen bildet eine Partition von M, die sich häufig als nützlich erweist.

#### 3.3.2b Die Stabilisatoren

(3.2.4) Die nächste Strukturierung sieht wie folgt aus:

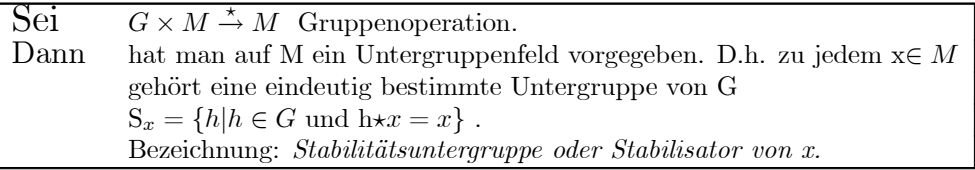

(3.2.5) Mit Hilfe des Untergruppenkriteriums folgt sofort, dass die angegebene Teilmenge von G tatsächlich immer eine Untergruppe von G ist.

Als Beispiel eines solchen Nachweises führen wir den Beweis:

Sei g, h 
ig S<sub>x</sub>. Also g \x = x und h \x = x . Auf die Seiten der 2. Gleichung wird h<sup>-1</sup> \times angewandt. Dies gibt:  $h^{-1} \star (h \star x) = (h^{-1} \cdot h) \star x = e \star x = x$ einerseits und  $h^{-1} \star x$  andererseits. Also  $h^{-1} \star x = x$ . Operieren wir auf dieser Gleichung mit g $\star \dots$ , so folgt die für das Untergruppenkriterium benötigte Bedingung g $\cdot h^{-1} \in S_{\tau}$ . (Überzeugen Sie sich, daß nur die Axiome benutzt werden.)

(3.2.6) Aus der Rechnung erkennt man übrigens: Operiert G auf M, dann operiert G auch auf geeigneten Mengen von Gleichungen zwischen M-wertigen Termen. Die Bahnen entstehen durch Anwenden aller Gruppenelemente auf eine Vertretergleichung. Damit haben wir ein weiteres Beispiel für den in (3.0.1) beschriebenen Sachverhalt: Anwendung ein und derselben Operation auf Objekte unterschiedlichsten Typs.

(3.2.7) Im Uhrzeitbeispiel gibt es nur eine Bahn, denn man kann jede Zeit durch Hinzuaddieren einer geeigneten Stundenzahl erreichen! Die Stabilitätsuntergruppe ist  $24\mathbb{Z} = \{z|z=24n, n \in \mathbb{Z}\}\.$  Hinzufügen eines Vielfachen von 24 Stunden ändert die Uhrzeit nicht.

Wie sehen die Stabilitätsuntergruppen im Beispiel der Längenänderung der Vektoren aus? Dort treten nur die beiden trivialen Untergruppen auf. Pfeile ungleich Null werden nur von der 1 fest gelassen. Der Nullpfeil dagegen von der gesamten Gruppe. (Beachten Sie: Jedes  $x \in M$  hat seine individuelle Untergruppe, daher die Charakterisierung Untergruppenfeld.)

(3.2.8) Das Bild fasst symbolisch zusammen, was wir bisher an Strukturierung unserer Menge M gefunden  $haben:$ 

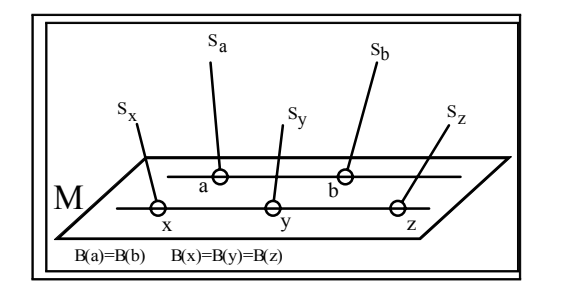

M wird in Bahnen zerlegt An jedem Punkt hängt der Stabilisator.

 $(3.2.9)$  Jetzt wählen wir ein x $\in$ M und die dazugehörige Bahn B(x). Über x tragen wir die gesamte Gruppe G auf. Dann haben wir die Abbildung T =  $(G, g \mapsto g * x, B(x))$ . Sie ist sicher surjektiv. Für jedes y $\in B(x)$ gibt es mindestens ein g mit  $y = g \star x$ . Wieviel weitere derartige Gruppenelemente gibt es noch? Sei h ein solches. Also h $\star$ x=y. Gesucht ist B(x o y)={h|h $\star$ x=y} als Menge all dieser Umwandlungselemente. Es folgt  $g \star x = h \star x$  oder  $(g^{-1} \circ h) \star x = x$ . Oder: Das Gruppenelement  $g^{-1} \circ h$  läßt x stabil,  $g^{-1} \star h \in S_x$ .

Ist umgekehrt  $s \in S_x$  irgendein Gruppenelement, das x stabil läßt und setzen wir h=gos, so folgt (gos) $\star x=y$ . Folglich definiert s $\mapsto q \circ s$  eine bijektive Abbildung zwischen dem Stabilisator S<sub>x</sub> und der Umwandlungsmenge  $B(x \rightarrow y)$ . Beide Mengen haben daher im endlichen Fall gleichviele Elemente! Auch der Stabilisator

selbst ist eine derartige Umwandlungsmenge, nämlich  $B(x\rightarrow x)$ . Insgesamt bilden diese Mengen eine Partition der Gruppe G mit gleichgroßen Klassen.

 $\Box$ Stellen Sie diesen Sachverhalt graphisch dar.

 $(3.2.10)$  Fassen wir zusammen:

Für g mit y=g $\star x$  haben wir eine **bijektive** Abbildung  $(S_x, s \mapsto g \circ s, B(x \to y)).$ Ist also  $S_x$  endlich mit k Elementen, so wandeln immer genau k Gruppenelemente das Element x in das Element y derselben Bahn um.

 $(3.2.11)$  Folgerung: Ist G endliche Gruppe mit n Elementen, die auf M operiert, so gilt für jedes  $x \in M$ :

 $n = (Zahl \text{ der Elemente von } S_x)$  mal (Zahl d. Elemente v.B(x-y)) Ordnung der Gruppe = Stabilisatorordnung  $\times$  Bahnlänge  $\#G=(\#S_x)\cdot(\#B_x)$ 

Und damit: Bahnlänge und Ordnung des Stabilisators müssen immer Teiler der Gruppenordnung n sein! Dies erweist sich als ausgesprochen wichtiges Resultat.

(3.2.12) Nach dieser Konstruktion müssen auch die beiden Stabiltätsuntergruppen  $S_x = B(x \rightarrow x)$  und  $S_y$  $= B(y \rightarrow y)$  dieselbe Elementzahl haben, sofern x und g auf derselben Bahn liegen. Beides sind aber Gruppen. Mithin sollten wir fragen, ob die beiden Gruppen vielleicht sogar isomorph sind. Das läßt sich leicht verifizieren. Wir hatten ja für obiges Szenenbild einerseits h $\star x=x$  für h $\in S_x$  und andererseits  $x=g^{-1}\star y$  für die beiden Elemente x und y derselben Bahn. Einsetzen gibt  $h \star (g^{-1} \star y) = g^{-1} \star y$  Oder (gohog<sup>-1</sup>) $\in S_y$ .<br>Beachten Sie: g ist hier äußerer Parameter. Die Zuordnung  $h \rightarrow g$ ohog<sup>-1</sup> wird mithin zu einer Abbildung  $\sigma_g$  $= (S_x, h \mapsto \sigma_g(h)) = g \circ h \circ g^{-1}, S_y$ . Die Strukturerhaltung  $\sigma_g(h \circ k) = \sigma_g(h) \circ \sigma_g(k)$  verifiziert man sofort und die Gleichung gohog<sup>-1</sup>=k läßt sich in der Gruppe eindeutig nach h auflösen, wobei wir wissen, daß h in  $S_x$  liegt, wenn k $\in S_y$  gewählt ist. Kurz: Alle Stabilisatoren entlang einer Bahn sind zueinander isomorph.

(3.2.13) Veranschaulichen Sie sich all diese Resultate möglichst genau mit Hilfe der Figur aus (3.2.8) und prägen Sie sich die gesamte entstehende Struktur gut ein. Insbesondere sind in der Figur die Stabilisatoren  $S_a$  und  $S_b$  notwendig isomorph, also Umbenennungen derselben abstrakten Gruppe. Dagegen können  $S_a$  und  $S_x$  zu verschiedenen Isomorphieklassen gehören, müssen nicht isomorph sein.

 $(3.2.14)$  Nochmals:

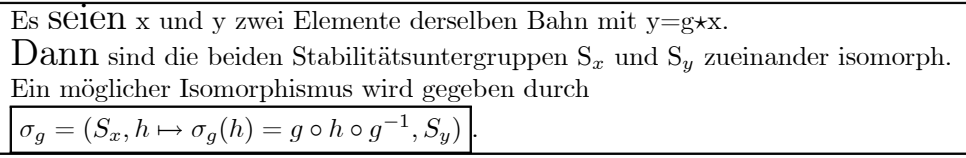

Übrigens liegt hier ein Beispiel dafür vor, dass man isomorphe Gruppen nicht immer identifizieren sollte. Denn als Untergruppen von G können  $S_x$  und  $S_y$  natürlich durchaus verschieden sein. Wendet man etwa ein Element von  $S_y$  auf x an, so muß keineswegs x herauskommen.

## 3.3.2c Die Transformationen der Objektmenge

(3.2.15) Wir kommen jetzt zu der Eigenschaft, mit der wir ursprünglich die Einführung der Gruppenoperation motivierten. Hierzu restringieren wir die Operation  $\star$ :

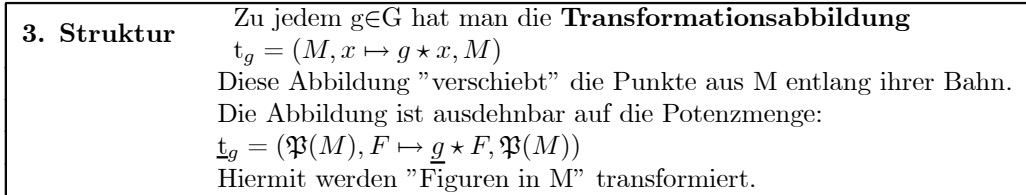

(3.2.16) Für jedes g ist  $t_q$  bijektiv wie man sofort sieht, mit  $(t_q)^{-1} = t_{q-1}$ . Jede dieser Abbildungen ist auf jede Bahn einschränkbar. Im Fall des Uhrzeigerbeispiels ergibt sich eine Zuordnung der Art "Zeit  $\mapsto (Zeit)$  $+3$ Stunden).

Im Fall der Längenänderung von Vektoren war  $h_{\alpha}: \vec{x} \mapsto \alpha \vec{x}$  eine solche Transformationsabbildung. Durch h<sub> $\alpha$ </sub> wird jede Figur F um einen Faktor  $\alpha$  verändert, also zu einer ähnlichen Figur.

Bei den kleinen Transformationen verschiebt die zu (l,-a) gehörige Transformation den Graphen von f um a parallel zur x-Achse.

(3.2.17) Verallgemeinern wir das Resultat des zweiten Beispiels auf folgende allgemeine Situation: M habe die Rolle des Konfigurationsraums, in dem wir gewisse Figuren  $F\subset M$  betrachten. Dann kann man die Transformation der Punkte zu einer Transformation der Figuren erweitern. Denn es gilt:

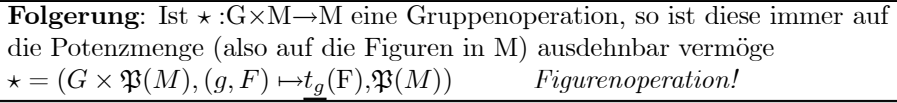

Der Einfachheit halber bezeichnen wir die neue Operation mit demselben Symbol wie die alte. Man erkennt meist leicht, was jeweils gemeint ist. Wir werden auch einfach g $\star F$  anstelle von  $t_g(F)=\{y \mid y=g\star f, f \in F\}$ schreiben, da dies einfacher und gedächtnisunterstützend ist:  $g \star F$  ist ja eine Menge. Und die Bezeichnung beschreibt, wie man die Elemente dieser Menge erhält: Nehme g und irgendein f aus F. Bilde g\*f. Dann ist  $g*F$  die Menge aller so entstehenden Werte. Es liegt erneut ein Beispiel für Rollenwechsel vor.

- $\Box$  Beweisen Sie, dass eine Gruppenoperation vorliegt.
- $\Box$  Betrachten Sie die Ausdehnung der Drehgruppe  $S(0, 2)$  und der affinen Gruppe auf die Potenzmenge. Wählen Sie als Figur ein Quadrat mit Mittelpunkt im Ursprung. Bestimmen Sie Bahn und Stabilisator.

(3.2.17a) Wie bereits erwÄahnt kann man die Gruppenoperation analog auf Gleichungen zwischen den Elementen aus M ausdehnen.

 $\Box$  Betrachten Sie die Gleichung x<sup>2</sup>-3xy+2y<sup>2</sup>-xz-z<sup>2</sup>=0. Lassen Sie darauf Permutationen von (x,y,z) operieren. Was für Bahnen entstehen? Welche Eigenschaft bleibt bewahrt?

(3.2.18) Für jedes g $\in$ G haben wir die Transformationsabbildung  $t_q:M \rightarrow M$  gebildet, eine bijektive Abbildung, also ein Element der Menge B(M,M) aller bijektiven Abbildungen von M oder auch aller Permutationen von M. Das gibt uns eine neue Zuordnung g $\mapsto \tau_g$ , die wir zu einem Abbildungstripel ergänzen:  $\tau = (G, g \mapsto \tau_q, \mathfrak{B}(M,M))$ . Nach unserer Abbildungsklassifikation liegt eine Abbildung vom Darstellungstyp vor. Wir haben die Gruppenelemente als Permutationen von M dargestellt und könne vielfach Probleme zu G mit Hilfe geeigneter anderer Strukturen von  $\mathfrak{B}(M,M)$  lösen. Die Abbildung ist in der Regel weder injektiv noch surjektiv. Ist sie injektiv, kann man G in  $\mathfrak{B}(M,M)$  einbetten. So interpretiert man ja die Permutationsgruppe von n Elementen meist als  $\mathfrak{B}(J_n,J_n)$  mit  $J_n = \{1,2,...,n\}$ .

## 3.3.2.d Wandel und Erhaltung (2)

(3.2.19) Wir kÄonnen jetzt genauer verstehen, wie die Operationsstruktur die universellen PhÄanomene von Wandel und Erhaltung erfaßt. Die Objekte können gruppenspezifisch nicht beliebig verändert werden, sondern nur entlang ihrer Bahnen. Die abstrahierbaren Gemeinsamkeiten der jeweiligen Klasse (=Bahn) werden dabei bewahrt! Bei Drehungen bleiben z. B. LÄangen und Winkel erhalten. Bei Permutationen die Anzahlen von Objekten eines bestimmten Typs usw. Der Stabilisator beschreibt diejenigen Operationen (des gewählten Typs), die ein bestimmtes Objekt unverändert lassen. Und die Transformationsabbildung gibt an, was geschieht, wenn man ein und dieselbe Operation auf alle Objekte losläßt.

Aber die Operationsstruktur beschreibt nicht nur wichtige Sachverhalte in allgemeiner Form, sondern sie liefert auch mathematische Resultate. Einige davon wollen wir im anschließenden Teilkapitel herleiten. Genauer gesagt wollen wir mit Hilfe geeigneter Operationen Resultate Äuber die Gruppenstruktur selbst herleiten und somit die Diskussion aus 3.2.4 forsetzen.

# 3.3.3 Die Gruppe selbst als Konfigurationsraum. Analyse der Gruppenstruktur (2)

(3.3.1) Unsere bisherigen Beispiele von Operationen waren eher konkrete und anschauungsnahe Konstruktionen. Es gibt aber auch Beispielkonstruktionen, die für jede Gruppe möglich sind und nützliche Resultate produzieren. Die Idee dabei ist, die Gruppe selbst als Objektmenge zu interpretieren. Also M=G

zu wählen. Dies ist auf mehrere Weisen möglich, wodurch man wichtige Resultate über die Gruppenstruktur erhält!

 $(3.3.2)$  Ein erstes Beispiel hierfür sieht so aus:

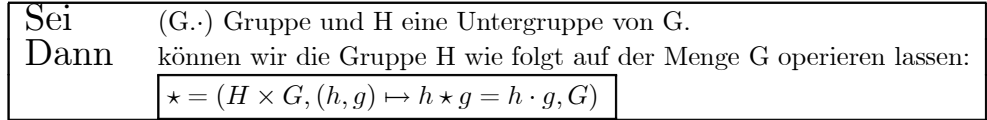

Die Untergruppe H übernimmt die Rolle der Gruppe und G die der Menge. Die Elemente von H können also zwei Rollen annehmen: Einmal sind sie Elemente der Operatorgruppe. Da sie aber auch in G liegen, können sie ebenso die Objektrolle annehmen. (Die Gruppenmultiplikation schreiben wir jetzt meist kurz gh anstelle  $g \cdot h$ .)

 $(3.3.3)$  Was bringt uns dies Konstruktion?

- $\bullet \star \text{ ist Operation: Das läßt sich trivial mit Hilfe der Gruppenaxiome prüfen.}$
- Stabilisatoren: Alle sind gleich  $\{e\}$ , da hg=g nur für h=e möglich. Es folgt: Ist H endlich, so haben alle Bahnen genau #H Elemente, denn es gilt nach (3.2.11) ja #H=  $1 \times$ Bahnlänge.
- Bahnen: für g $\in$ G ist B(g)={hg | h $\in$ H}= Hg = Rechtsnebenklasse von H.

Für die entstehenden Bahnen haben wir die suggestiven Bezeichnungen Hg und Rechtsnebenklasse eingeführt. "Rechts" bezieht sich auf die Lage des gewählten Klassenvertreters g. Und Hg ist eine kurze Schreibweise für die gegebene Mengendefinition.

Besitzt man für eine Gruppe die zugehörige Gruppentafel, dann ist die Konstruktion der Nebenklassen einfach. Nehmen wir als Beispiel  $S_3$ , also die Permutationsgruppe von drei Elementen. Die Tafel ist in (2.1.18) gegeben. Als Untergruppe wählen wir H={l.a,a<sup>2</sup>}. Dann gibt es zwei Rechtsnebenklassen, nämlich H1=Ha=Ha<sup>2</sup>=(1,a,a<sup>2</sup>) und H $\tau_1$  =H $\tau_2$  =H $\tau_3$ ={ $\tau_1$ ,  $\tau_2$ ,  $\tau_3$ } wie man der Gruppentafel unmittelbar entnimmt.

 $\Box$  Wählen Sie als Untergruppe alternativ  $\{1,\tau_1\}$ . Wie sehen die zugehörigen Rechtsnebenklassen jetzt aus? (3.3.4) Damit haben wir eine Partition von G in gleichmächtige Klassen konstruiert. Ist insbesondere G endlich, mit  $n=\#G$  Elementen, so gilt immer

> $\#G=(\#H)\times(Zahl \text{ der Bahnen})$ Folgerung: Die Ordnung einer Untergruppe ist stets ein Teiler der Gruppenordnung.

(3.3.5) Ist die Gruppenordnung insbesondere eine Primzahl, so kann es keine nichtttivialen Untergruppen geben! Das Beispiel fasst die Resultate zusammen:

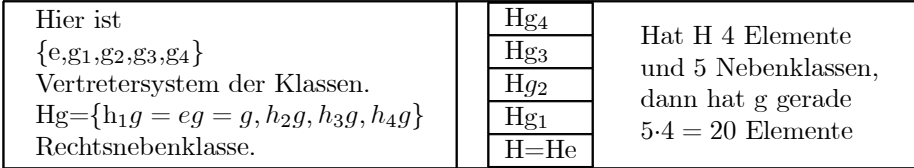

Die Abbildung  $(H, h \mapsto gh, gH)$  ist bijektiv.

Nochmals: Ist die Ordnung k einer Gruppe G eine Primzahl, dann kann die Gruppe keine nichttriviale Untergruppe enthalten. Jetzt sei g ein vom neutralen Element e verschiedenes Element und es sei  $E(g)$  die von g erzeugte zyklische Untergruppe. Sie muss Untergruppe sein. Da sie g enthält, kommt {e} nicht in Frage. Es bleibt nur G selbst. Das bedeutet aber, dass G isomorph zur zyklischen Gruppe der Ordnung k ist.

Oder: Ist k Primzahl, so gibt es nur eine einzige Isomorphieklasse, wie früher in  $(2.3.16)$  bereits angegeben. Das ist jetzt bewiesen.

Aber auch wenn k keine Primzahl ist, ergeben sich für mögliche Untergruppen enorme Einschränkungen. Nehmen wir k=10. Dann haben alle eventuellen nichttrivialen Untergruppen die Ordnung 2 oder 5. Andere kann es nicht geben. Ob es tatsächlich solche Untergruppen gibt, ist eine andere und teilweise schwierige Strukturfrage. Im Fall der zyklischen Gruppen ist sie allerdings leicht positiv zu beantworten.

 $\Box$  Wir betrachten die zyklische Gruppe von 10 Elementen in der Restklassenform  $(Z/(10),+)$ . Dann sind nur nichttriviale Untergruppen der Ordnungen 2 und 5 möglich. Begründen Sie, dass {0,5} und {0.2,4,6,8} tatsächlich Untergruppen dieser Ordnungen sind. Es sind die Untergruppen, die von den Elementen 5 bzw. 2 erzeugt werden. Welche Untergruppen werden von den ungeraden Elementen erzeugt, welche von 6? (Wir schreiben kurz k statt [k] für die Restklassen.)

 $(3.3.6)$  Analog zu  $(3.3.2)$  kann man durch  $(g,h) \rightarrow gh$  eine Rechtsoperation der Untergruppe H auf G einführen. Erneut erhält man eine Zerlegung in gleichmächtige Klassen, die man jetzt Linksnebenklassen nennt und mit gH bezeichnet. Links bezieht sich sinnvollerweise auf die Stellung des Vertreterelementes, nicht die der Untergruppe.

Diesen Linksnebenklassen sind wir bereits begegnet. Bei der Analyse der Stabilisatoren hatten wir die Umwandlungsmengen  $B(x\rightarrow y)$  eingeführt für Elemente y derselben Bahn. Etwa y=g $\star x$ , wobei  $\star$  eine beliebige G-Linksoperation war. Unser altes Resultat besagt einfach:  $B(x\rightarrow g\star x)=gS_x$ , wobei  $S_x$  der Stabilisator des Punktes x war.

 $\Box$  Welche analoge Eigenschaft haben die Rechtsnebenklassen?

(3.3.7) Die Linksnebenklassen müssen (als Mengen) keineswegs gleich den entsprechenden Rechtsnebenklassen sein. Kurz Hg=gH muss nicht immer (für alle g) gelten. Bei der Weiterentwicklung der Gruppentheorie erweisen sich Untergruppen, für die diese Gleichheit stets gilt, als recht wichtig. Man nennt sie *Normalteiler*. Wir gehen hierauf an dieser Stelle nicht genauer ein.

- $\Box$  Bestimmen Sie für die Untergruppe H={1, $\tau_1$ } von  $S_3$  jetzt auch die Linksnebenklassen. Überzeugen Sie sich, dass kein Normalteiler vorliegt.
- Angenommen G ist endliche Gruppe der Ordnung n und H ist Untergruppe mit genau n/2 Elementen.  $\Box$ Beweisen Sie, dass H dann notwendig ein Normalteiler ist. (Beispiel H={1,a,a<sup>2}</sup> in  $\mathcal{S}_3$ )
- $\Box$  Es sei  $\varphi: G \to G_1$  ein Gruppenhomomorphismus und K=Kern $\varphi \subset G$ . Beweisen Sie, dass K ein Normalteiler von G ist.

(3.3.8) Jetzt ein Beispiel einer Abbildung im Gruppenbereich, die keine Operation bildet, obwohl man das zunächst denken könnte:

• Sei G irgendeine Gruppe und  $(\mathbb{Z}, +)$  die additive Gruppe der ganzen Zahlen. Dann haben wir folgende Abbildung ( $\mathbb{Z} \times G$ ,  $(n,g) \mapsto q^n, G$ ).

Dabei ist g<sup>0</sup> = e, gg=g<sup>2</sup> usw. Der Abbildungsbau suggeriert eine Gruppenoperation auf G. Aber es ist keine! Denn n $\star g = g^n$ . Also n $\star (m \star g) = g^{nm}$ . Dagegen  $(n+m)\star g = g^{n+m}$ .

## 3.3.3a Konjugationsklassen

Das jetzt zu besprechende Beispiel gibt eine Operation. Sie ist für jede Gruppe verfügbar sehr nützlich, da sie eine Art geometrische Klassifikation der Gruppenelemente liefert, die sich in *jeder Operation dieser Gruppe manifestiert.* 

 $(3.3.9)$  Die inneren Automorphismen einer Gruppe. (Automorphismus = Isomorphismus der Gruppe auf sich selbst!)

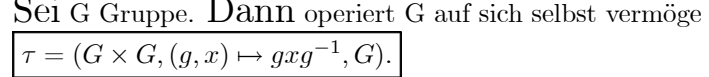

Das ist eine Linksoperation: e $\star x=x$  ist klar. Und  $h\star(g\star x)=h(gxg^{-1})h^{-1}=(hg)x(g^{-1}h^{-1})=(hg)x(hg)^{-1}$  $=$  (hg) $\star$ x wie gewünscht. Vgl. (3.1.5b). Wieder muß man genau darauf achten, welche Rolle ein g $\in$ G jeweils hat: Gruppenelement oder Objekt?

 $(3.3.10)$  Eine erste Besonderheit: Während sonst die Transformationsabbildungen  $t<sub>g</sub>$  nur rein mengentheoretische Abbildungen sind, handelt es sich hier um Gruppenisomorphismen  $G \rightarrow G$ . Insbesondere bildet so eine Transformation nach (2.4.19) Untergruppen von G automatisch wieder in (isomorphe) Untergruppen ab. Man nennt diese Transformationsabbildungen  $x \mapsto t_q(x) = gxg^{-1}$  die *inneren Automorphismen der Gruppe*  $G_{\rm s}$ 

Auch dieser Konstruktion sind wir bei der Analyse der Stabilisatoren in (3.2.12) bereits begegnet. Die dort konstruierten Isomorphismen zwischen den Stabilisatoren der verschiedenen Punkte einer Bahn waren derartige innere Automorphismen. Genauer gesagt die Einschränkung derselben auf die Stabilisatoren.

(3.3.11) Was für Strukturen erzeugt die Operation (g,x)  $\mapsto gxg^{-1}$  auf M=G? Die Stabilisatoren sind Untergruppen von G, definiert durch  $S_q = \{h \mid h \in G, h = ghg^{-1}\}\$ oder auch hg=gh. Ist G kommutativ, ist das für alle h der Fall, sonst eventuell für weniger. Damit ist  $S_q$  so etwas wie ein Maß dafür, wie kommutativ die Gruppe G hinsichtlich ihres Elementes g ist. Je weniger Elemente mit G vertauschen, desto kleiner ist der Stabilisator S<sub>a</sub> unserer Operation. Für das neutrale Element e gilt S<sub>e</sub> = G.

(3.1.12) Die entstehenden Klassen haben eine große Bedeutung. Man nennt sie die Konjugationsklassen der Gruppe G. Nochmals ihre Definition:

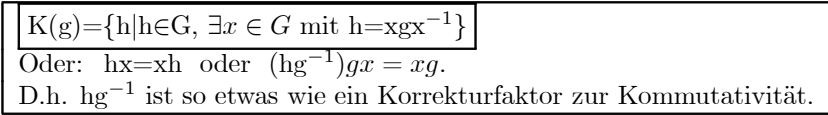

Die Konjugationsklassen haben in der Regel unterschiedliche Elementzahl. Insbesondere ist die Klasse des neutralen Elements immer einelementig. Je größer die Klasse von g, desto mehr Elemente gibt es, die nicht mit g vertauschen. Bei einer abelschen Gruppe sind alle Klassen einelementig.

(3.3.13) Hinsichtlich beliebiger Gruppenoperationen haben die Konjugationsklassen die folgende interessante inhaltliche Interpretation:

Sei \*: G×M→M Gruppenoperation. x∈M mit Stabilisator S<sub>x</sub> und Bahn B(x). Sei y ein Bahnelement. D.h. man hat g $\in$ G mit y=g\*x. Die Stabilitätsuntergruppe von y sei S<sub>y</sub> = S<sub>g\*x</sub>. Dann ist S<sub>y</sub> =  $\tau_g(S_x)$ . Die beiden Stabilisatoren sind also isomorph und unser innerer Automorphismus  $\tau_q$  vermittelt diese Isomorphie.

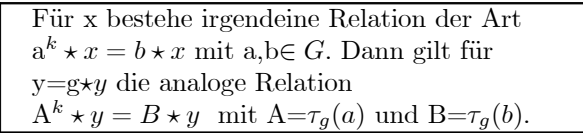

(3.3.14) Dies Resultat interpretieren wir wie folgt: Die Eigenschaften, die entlang einer Bahn erhalten bleiben, sind nicht immer offensichtlich, sondern meist mehr oder weniger unzugänglich codiert. Sie sollten sich aber mit Hilfe der vorhandenen Struktur ausdrücken lassen. Und dieses Ausdrücken erfolgt über irgendwelche Gleichungen, die mit Hilfe der Gruppenoperation gebildet werden. Sagen wir für x geschehe das durch eine Gleichung  $a \star x = z$  mit  $x, z \in M$  und  $a \in G$ . Dann muß es für  $y = g^*x$  eine Gleichung geben, die für diesen anderen Bahnpunkt die entsprechende Aussage macht. Und unsere Konstruktion liefert automatisch und schematisch eben diese Gleichung zu  $\tau_g(a) \star y = g \star z$ . Also ist  $\tau_g(a) \in G$  das neue, umbenannte Gruppenelement, das mit y eben das macht, was a selbst mit x macht. Insbesondere liegen beide Gruppenelemente in derselben Konjugationsklasse. Gleichgültig um welche G-Operation (dasselbe G. anderes M) es sich handelt! Die Koniugationsklassen von G geben an, welche Gruppenelemente in der Lage sind isomorphe oder gleichartige Operationen zu produzieren. Dies wird demnach durch die Gruppe allein festgelegt!

(3.3.15) Ein Beispiel: Im Falle der später einzuführenden Symmetriegruppen liest sich eine Beziehung wie  $g^3 \star x = e \star x = x$  typischerweise so: Führt man mit dem Punkt x dreimal die von g bestimmte Operation aus, so gelangt man wieder zu x. D.h. wir haben es mit einer dreizähligen Symmetrieachse zu tun! Liegt y=g\*x jetzt auf derselben Bahn, dann gilt nach unseren Überlegungen für  $h = \tau_q(a)$  notwendig  $h^3 \star y = y$ . D.h. auch der Punkt y gehört zu einer dreizähligen Achse und die Achsendrehung wird durch h bewirkt! Zu x und y gehören dreizählige, aber in der Regel verschiedene Achsen. Die Eigenschaft Dreizahligkeit bleibt entlang der Bahn bewahrt und die Verschiedenheit läßt sich mit Hilfe der inneren Automorphismen ineinander umrechnen. Ein anderer Achsentyp kann nicht in derselben Bahn liegen! Oder auch: Die Bahnen fassen Punkte mit gleichartigen Symmetrieeigenschaften zusammen. Bei einem Würfel haben alle 8 Eckpunkte eine dreizählige Symmetrie, liegen in einer Bahn der Symmetriegruppe. Dagegen liegen die Flächenmittelpunkte (beim Würfel) mit vierzähliger Symmetrie in einer anderen Bahn.

 $(3.3.16)$  Ergebnis:

#### x und y=g $\times$ x verhalten sich bezüglich jeder durch  $\times$  erfassten Transformation völlig analog, sofern man nur die durch  $\tau_g$  induzierte Umbenennung vornimmt. Und die dabei entstehenden Gruppenelemente liegen immer in derselben Konjugationsklasse. Diese enthalten algebraisch und geometrisch gleichwertige Gruppenelemente.

(3.3.17) Wegen der Bedeutung dieses recht abstrakten Resultates noch ein rechnerisches Beispiel: Angenommen man hat (aa) $\star x = b \star x$ . D.h., transformiert man den Punkt x zweimal unter a, so ergibt das dasselbe,

als wenn man unter b transformiert hätte. Diese Gleichung schreiben wir g $\star$ (ag<sup>-1</sup>gag<sup>-1</sup>) $\star$ x= g $\star$ (bg<sup>-1</sup>g) $\star$ x. Was nach den Operationsaxiomen zulässig ist. Und weiter:  $((\text{gag}^{-1})(\text{gag}^{-1})) \star (\text{g} \star \text{x}) = (\text{gbg}^{-1}) \star (\text{g} \star \text{x})$ . Also  $A^2 \star y = B \star y$  mit den Umbenennungen  $A = \tau_q(a) =$ gag<sup>-1</sup> und  $B = \tau_q(b) =$ gbg<sup>-1</sup>. Dabei liegen die Gruppenelemente A und a bzw. B und b in derselben Konjugationsklasse.

Verfolgen Sie sorgfÄaltig, wie alle Manipulationen durch die Operationsaxiome gerechtfertigt werden.

#### 3.3.4 Permutationen (Fortsetzung von (3.0.2).

(3.4.1) Die unterschiedlichsten Objekte lassen sich auf dieselbe Art permutieren. Hier begegnen wir erneut dem Problem, das wir im Zusammenhang mit dem Isomorphismusbegriff angesprochen haben: Einerseits liegt immer dieselbe Art von Vertauschung vor, aber andererseits ist es doch nicht dieselbe Vertauschung, weil ja jeweils andere Objekte vertauscht werden. Jetzt können wir genauer sagen: Ein und dieselbe Gruppe operiert auf verschiedenen Mengen, u. U auch mit unterschiedlicher Wirkung. Die Gruppe, um die es hier geht, ist die symmetrische Gruppe von n Elementen, die wir ja als Gruppe aller bijektiven Abbildungen  $I_n \to I_n$  mit  $I_n = \{1,2,...,n\}$  eingeführt haben,

(3.4.2) Nun ¯ndet man unterschiedliche Arten von Vertauschungen vor, meist jedoch von einer der folgenden drei Typen:

- ² Die Objekte als solche werden permutiert, so wie es durch eine bijektive Abbildung beschrieben wird ( aus a wird  $\pi(a)=b$ , aus c wird  $\pi(c)$ , ....)
- ² Die Objekte bilden ein Tupel, in dem die Komponenten vertauscht werden.(Aus ABBC wird BCAB) . Die Tupelform ist hier der Konfigurationsraum und die Tupel selbst sind Felder darauf.
- Man hat eine Parametrisierung der Objekte und das Permutieren erfolgt durch Änderung der Parametrisierung.

(3.4.3) Der (häufige) zweite Typ ist in Wahrheit der dritte! Denn jedes Tupel kann als Parametrisierungsabildung i $\rightarrow$  (i-te Komponente) interpretiert werden. Wir müssen also den ersten und den dritten Fall formalisieren, d.h, als Gruppenoperation darstellen.

(3.4.4) Permutationen der Objekte. Sei  $M = \{A, B, C, ...\}$  eine n-elementige Menge zu permutierender Objekte. Wir wählen eine feste bijektive Parametrisierung a: $I_n \mapsto M$ . Die Umkehrabbildung ist eine Codierung q:M $\rightarrow$ I<sub>n</sub> mit q=a<sup>-1</sup>. D.h. q(A) ist die zugehörige Indexnummer. Wir führen die folgende Linksoperation ein:

#### Operation der direkten Permutation:  $(S_n \times M, (\pi, X) \mapsto a \circ \pi \circ q(X), M)$

Als Verlaufsdiagramm  $M \stackrel{a}{\rightarrow} I_n \stackrel{\pi}{\rightarrow} M$ . Das ist eine Linksoperation, die allerdings von der Wahl von a abhängt. Eine typische zugehörige Verbalisierung: "1 wird zu 2, 2 zu 3 und 3 zu 1".

(3.4.5) Die Stabilitätsuntergruppen sind alle isomorph zu  $S_{n-1}$ . Bis auf das betrachtete (stabil zu haltende) Element dÄurfen die restlichen n-1 Elemente beliebig vertauscht werden. Die einzige Bahn ist ganz M, hat also n! Elemente.  $(n!=n(n-1)! \text{ Vgl. } (3.2.11))$ 

Manchmal ist es nützlich, die Ausdehnung dieser Operation auf Teilmengen von M zu betrachten, was mit dem allgemeinen Schema problemlos geht. Oder auch: Die Operation läßt sich kanonisch auf die Potenzmenge ausdehnen.

(3.4.6) Permutationen der Parametrisierung. Jetzt zum zweiten Fall. Wir setzen  $P=\mathfrak{F}(I_n, M)$ ; betrachten also die Menge aller Parametrisierungen von M mit fester Parametermenge. Achtung: Die Parametrisierungen müssen keineswegs bijektiv sein, wie im ersten Fall.

Hierzu definieren wir eine Linksoperation  $S_n \times P \to P$  wie folgt:  $(\pi,a) \mapsto \pi \star a = a \circ \pi^{-1}$ . Das  $\pi^{-1}$ a

Pfeildiagramm
$$
\underbrace{I_n \xrightarrow{\pi} I_n \xrightarrow{a} M}
$$
macht die Reihenfolge verständlich.

Wieso aber  $\pi^{-1}$  und nicht  $\pi$ ? Das ist ein wichtiger Punkt. Nur so erhalten wir eine Linksoperation, mit  $\pi$  würden wir eine Rechtsoperation erhalten. Beim Prüfen von  $\pi \star (\sigma \star x) = (\pi \circ \sigma) \star x$  wird das klar:

$$
\pi \star (\sigma \star x) = \pi \star (x \circ \sigma^{-1}) = (x \circ \sigma^{-1}) \circ \pi^{-1} = x \circ (\sigma^{-1} \circ \pi^{-1}) = x \circ (\pi \circ \sigma)^{-1} = (\pi \circ \sigma) \star x
$$

Ohne Bildung des Inversen hätten wir die unerwünschte Reihenfolge ( $\sigma \circ \pi$ )  $\star x$  erhalten.

#### $(3.4.7)$  Ergebnis:

Tupel- oder Indexpermutation: Die Konstruktion  $\star = (\mathcal{S}_n \times \mathfrak{F}(I_n, M), (\pi, a) \mapsto a \circ \pi^{-1}, \mathfrak{F}(I_n, M))$  mit  $\pi \star a(j) = a(\pi^{-1}(j))$  j=1,2,...,n liefert eine Linksoperation auf  $\mathfrak{F}(I_n, M)$ , macht jeweils aus einer Indizierung von M eine andere.

(3.4.8) In vielen Fällen schreibt man die Parametrisierung in Tupelform oder noch einfacher als symbolisches Produkt. Die Ausgangsparametrisierung sei i $\rightarrow a_i$ . Z.B. AABC. D.h.  $a_1=a_2=A$ ,  $a_3=B$  und  $a_4=C$ . Die neue Parametrisierung sei i $\mapsto b_i$ . Dann besagt unsere Formel  $b_i = a_{\pi^{-1}(i)}$ . D.h. die i-te Komponente nach der Transformation ist gleich der  $\pi^{-1}(i)$ -ten vorher. Das ist vernünftig und unbedingt zu merken. Ist etwa  $\pi(2) = 3$ , so folgt b<sub>3</sub> = a<sub>2</sub>.

Die Bahn von AABC unter  $S_4$ , hat offenbar  $\frac{4!}{2}$ =12 Elemente. die von AABB nur 6 und die von ABCD gerade 24. Die Bahnlängen sind abhängig vom Objekt a und unterschiedlich groß.

#### 3.3.4a Klassifikation der Partitionen einer endlichen Menge

(3.4.9) Als Anwendung behandeln wir ein schwierigeres Problem, das wir in Kapitel 1.3 gestellt haben: Gesucht ist eine sinnvolle Klassifikation aller Partitionen einer endlichen Menge.

Klassifikationen erhält man günstig über Äquivalenzrelationen. Die Bahnen von Gruppenoperationen leisten das. Also sollte man fragen: Gibt es eine natürliche Gruppenoperation auf den Partitionen einer endlichen Menge? Ein Kandidat ist erneut die Permutationsgruppe, die die individuellen Elemente vertauscht. Wie sollte die Antwort auf die gestellte Frage dann in etwa aussehen?

 $(3.4.10)$  Nehmen wir als Beispiel M={a,b,c,d,e}. Um Klammern zu sparen, benutzen wir eine sich selbst erklärende Schreibweise zur Darstellung der Partitionen. Folgende Einteilung der 52 Partitionen in 7 Klassen liegt nahe (Das jeweils hinzugefügte Symbol wird unten erklärt):

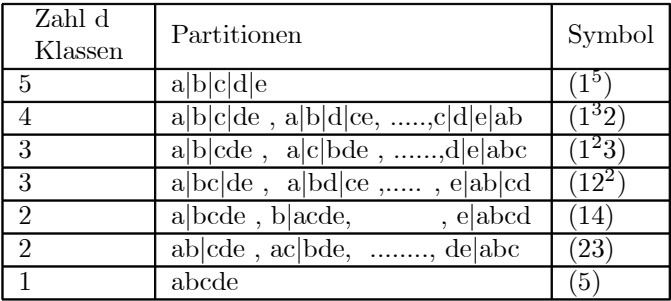

Man sieht: Die Anzahl der Klassen allein ergibt eine zu grobe Klassifikation. (3.4.11) Lösung des Problems mit Hilfe der Gruppentheorie.

Es sei M eine endliche Menge mit m Elementen und P(M) die Menge aller Partitionen von M. Gesucht ist eine strukturgerechte Klasseneinteilung dieser Partitionen. Wir realisieren die Einteilung in Form der Bahnen einer Gruppenoperation. Als Gruppe bietet sich die symmetrische Gruppe von n Elementen an,

 $(3.4.12)$  Sagen wir M={A,B,C,D,E,F,G}. Sei P(M) die Menge aller Partitionen von M. Eine typische Partition von M sieht so aus  $p = \{A, D\}, \{B, C\}, \{E, F, G\}\}\$ . Diese Darstellung legt es nahe, die Elemente zu permutieren und zwar über eine Parametrisierung. Das Objekt an der dritten Stelle ist B also  $a(3)=B$ . Im Beispiel haben wir 7 Kästen für ebensowiele Objekte. Offensichtlich operiert  $S_7$  auf P(M). Vertauscht  $\pi \in S_7$ nur den Inhalt der beiden ersten Kästen, so entsteht die Partition  $\pi \star p = {\{D,A\},\{B,C\},\{E,F,G\}\}=p$ . Denn es gilt ja  $\{A,B\}=\{B,A\}$ . D.h., das betrachtete  $\pi$  ist Element des Stabilisators. Vertauscht  $\psi$  dagegen nur den Inhalt von zweitem und sechstem Kasten, dann entsteht eine von p verschiedene Partition nämlich  $\psi \star p = \{ \{A, F\}, \{B, C\}, \{E, A, G\} \}.$  Diese Partition liegt aber in derselben Bahn wie p.

Wie sehen die Bahnen aus? D.h. welche Eigenschaft haben Partitionen gemeinsam, die jeweils in derselben Bahn liegen? Offenbar können wir unsere Interpretation für p wie folgt ergänzen: 'Die 7 Kästen werden auf drei Schränke verteilt. In die ersten beiden Schränke kommen je zwei Kästen

und in den dritten drei. Durch die Gruppenoperation - eine beliebige Vertauschung der Objekte - wird der Inhalt der Kästen vertauscht, aber die Schränke samt Kästen bleiben unverändert! Die entstehenden Bahnen lassen sich folglich durch die zugehörige Schrankaufteilung charakterisieren! So läßt sich die Partition  $r = \{ \{C, D\}, \{E\}, \{A, B, C, F, G\} \}$  nicht aus p erzeugen. r liegt in einer anderen Bahn als p, weil die Schrankstruktur - 3 Schränke mit 1,2 und 5 Kästen - eine andere ist. Dagegen gilt nach den Regeln der Mengenlehre  $\{\{A,B,C,F,G\},\{D\},\{E\}\}$ =r. Es liegt dieselbe Partition vor, nur mit einer anderen Schreibweise oder Bezeichnung.

Die oben in  $(3.4.10)$  erratene Aufteilung für n=5 gibt genau die möglichen Schrankaufteilungen wieder. Wie beschreibt man die Schrankstruktur allgemein? Offenbar durch eine Abbildung  $\lambda : j \mapsto \lambda_j$  wobei  $\lambda_j$ gleich der Zahl der Schränke mit genau j<br/> Kästen sein soll.  $\lambda_j\,=\,0$ ist zugelassen. Für p<br/> ist $\lambda_1\,=\,0$ und  $\lambda_2=2$  und  $\lambda_3=1$ . Es genügt, die  $\lambda_j$  für j=1,2,...,n=#(M) anzugeben, um die Schrankstruktur vollständig festzulegen. Dies macht man gern mit Hilfe einer symbolischen Codierung von  $\lambda$ . Für das oben gewählte p schreibt man  $\lambda_p = (2^2, 3^1)$ . Also zwei Schränke für 2 Kästen und 1 Schrank für 3 Kästen. Für r dagegen ist  $\lambda_r = (1^2, 5).$ 

 $(3.4.13)$  Allgemein definieren wir:

**Das Symbol einer Partition** p $\in$ P(M) ist  $\lambda = (1^{\lambda_1}, 2^{\lambda_2}, \dots, n^{\lambda_n})$  mit  $\lambda_j = 0, 1, \dots, n$ .

- ♦ Komponenten mit  $\lambda_j=0$  können in konkreten Beispielen fortgelasen werden.
- 
- in the Ist  $\lambda_j = 1$  schreibt man j statt j<sup>1</sup>.<br>
► Die Gesamtzahl der Schränke ist  $\Sigma_i \lambda_i$  das ist notwendig eine natürliche Zahl zwischen 1 und n= $\#M$ .
- Die Gesamtzahl der Objekte (Kästen) ist  $\Sigma_i j \lambda_j = \# M = n$ .
- ♦ Jeder Partition p∈P(M) wird das zugehörige Symbol  $\lambda = \lambda_p$  zugeordnet.

In  $(3.4.10)$  sind die Symbole für n=5 mit angegeben.

Jedes derart bestimmte  $\lambda$  legt eine eindeutig bestimmte Schrankstruktur fest und damit zugleich eine Bahn unserer Objektvertauschungsoperation. Für n =7 gibt es die folgenden Möglichkeiten und Bahnen, die wir wieder nach der Zahl der jeweils vorhandenenen Schränke geordnet haben:

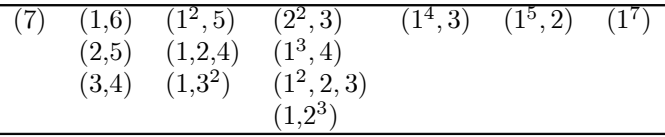

Man sieht, dass es für n=7 bereits recht viele Möglichkeiten gibt, und weshalb man daher um möglichste Kürze und Prägnanz der Schreibweise bemüht ist.

(3.4.14) Damit haben wir die Bahnen! Wie sieht es mit den Stabilisatoren aus? Diese lassen sich jetzt leicht bestimmen. Man darf innerhalb jedes Schrankes beliebig permutieren. Bei einem Schrank mit j Objekten sind das j! Permutationen. Und man darf den gesamten Inhalt von Schränken gleicher Objektzahl austauschen, also Schränke gleicher Größe permutieren. Es gibt  $\lambda_j$  Schränke der Größe j, also weitere  $\lambda_j!$ Möglichkeiten.

Kombiniert man alle dies unabhängigen Möglichkeiten, so ethält man folgende Stabilisatorordnung:

Hat eine Partition p das Symbol  $\lambda$ , dann wird die Ordnung des zugehörigen Stabilisators  $S_p$  durch folgende Formel gegeben:  $\#S_n = (1!)^{\lambda_1} (2!)^{\lambda_2} \dots (n!)^{\lambda_n} \cdot \lambda_1! \lambda_2! \dots \lambda_n!$  $(0! = 1)$ 

Hier werden die symbolischen Potenzen der Symbolschreibweise von  $\lambda$  einfach zu gewöhnlichen Potenzen. Die fortgelassenen Komponenten i<sup>0</sup> entsprechen Faktoren 1. Und ebenso ist j<sup>1</sup>=j. Weiter ist wie üblich 0!=1 zu setzen. Damit ist die gegebene Formel für  $\#S_n$  sinnvoll.

 $(3.4.15)$  Jetzt können wir mit Hilfe von  $(3.2.11)$  die zugehörige Bahnlänge der Partition bestimmen. Die Gruppe hat n! Elemente, so dass sich folgende Bahnlänge b(p) der zu  $\lambda_p$  gehörigen Klasse ergibt:  $b(p) = \frac{n!}{\#S_p}$ 

(3.4.16) Für unser Eingangsbeispiel p war ( $\lambda$ )=(2<sup>2</sup>,3), also b(p)= $\frac{7!}{(2!)^2(3!)^1 \cdot 2!}$  = 105 D.h. es gibt 105 Partitionen, die zu demselben Schranktyp wie p gehören.

Im Gegensatz zum Fall der Nebenklassen bei Gruppen, haben hier die Bahnen in der Regel unterschiedliche Länge. Die Gesamtzahl der Partitionen von M erhält man durch Aufsummieren aller Bahnlängen.

D.h. über die Formel  $\#P(M)=\sum_{(\lambda)}\frac{n!}{\#S_{(\lambda)}}$ . D.h. es müssen zunächst alle Symbole ( $\lambda$ ) bestimmt werden, was recht mühsam sein kann. Für n=5 erhält man 52 Partitionen.

## 3.3.4b Die Zykeldarstellung der Permutationen.

(3.4.17) Permutationen kann man auf viele Weisen darstellen und aufzählen. In Kap. 3.2.1 haben wir ein Beispiel einer nicht gerade strukturgerechten Parametrisierung durch einfache Numerierung gegeben. Für nicht zu großes n wird häufig die gesamte Wertetabelle angegeben. Jetzt soll eine andere auf einer Gruppenoperation basierende Darstellung gegeben werden, die häufig nützlich ist.

(3.4.18) Sei x: $J_n \rightarrow J_n$  die betrachtete Permutation für  $J_n = \{1,2,...,n\}$ . Weiter Sei E( $\pi$ ) die von  $\pi$ erzeugte Untergruppe von  $S_n$ . Wir lassen  $E(\pi)$  per Einschränkung auf  $J_n$  operieren und fragen nach den<br>Bahnen. Etwa nach der von  $1\in J_n$  erzeugten Bahn. Sie enthält  $1, \pi(1), \pi^2(1), ...$  Da eine Partition entsteht,<br>muss es - nicht Menge. Die Elemente ergeben eine Bahn und das Tupel selbst gibt an, wie die darin enthaltenen Elemente sich unter  $\pi$  verhalten, nämlich zyklisch. Insbesondere wird das letzte Element durch  $\pi$  wieder auf das erste - hier 1 - abgebildet. Der Zykel (1,4,3) etwa besagt:  $\pi(1)=4$ ,  $\pi(4)=3$  und  $\pi(3)=1$ . Gibt es noch weitere Bahnen, so erzeugt und schreibt man diese analog. Am Ende ist J in lauter Bahnen aufgeteilt. Die Elemente derselben Bahn kann man durch mehrfaches Anwenden ineinander umwandeln.

Oder auch: Man kann  $\pi$ : auf jede Bahn restringieren und erhält eine Permutation dieser Bahn. Die Figur zeigt ein Beispiel

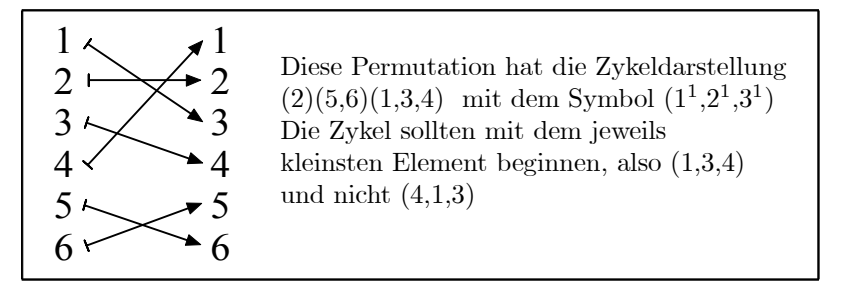

(3.4.19) Dabei ist es sinnvoll in jeder Bahn mit dem kleinsten Bahnelement zu beginnen und die Bahnen selbst nach Bahnlänge zu ordnen. Innerhalb jeder Bahn liegt die Reihenfolge der Elemente fest. Die Zykeln permutieren - als Abbildungen - alle miteinander.

(3.4.20) Jetzt kann man jeder solchen Zykeldarstellung, die ja in offensichtlicher Weise eine Partition von  $J_n$  erzeugt, das zugehörige Partitionssymbol zuordnen:  $(1^{\lambda_1}2^{\lambda_2}......n^{\lambda_n})$  Also  $\lambda_1$  Zykeln der Länge 1,  $\lambda_2$ Zykeln der Länge 2 usw. Damit erhalten wir eine verfeinerte Klassifikation der bijektiven Abbildungen.

 $(3.4.21)$  Nehmen wir die Gruppe  $S_4$  mit der in  $(2.1.10)$  gegebenen Zählparametrisierung. Wir finden 5 Klassen (Bahnen) von offensichtlich zusammengehörigen Partitionen.

Die mit 1 bezeichnete Permutation, die Identität, gehört zu  $(1^4)$ ,

 $(2,3,6,7,15,22)$  gehört zu  $(1^2.2)$ . Zwei Elemente bleiben fest, die anderen beiden werden vertauscht. Die Stabilisatoren haben 24/6=4 Elemente. Die Permutationen 4,5,9,12,13,16,20 und 21 gehören zu  $(1.3^1)$ . Ein Element bleibt fest. Die Stabilisatoren haben  $24/8=3$  Elemente.

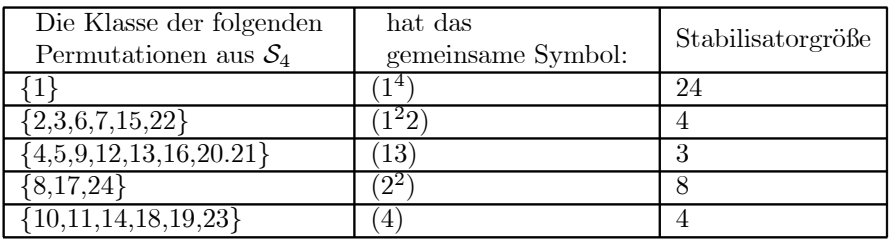

 $\Box$  Inspizieren Sie die einzelnen Klasssen in (2.1.9) sorgfältig.

(3.4.22) Zusammen entsteht eine Partition der Gruppe  $S_n$ , die auf der folgenden Frage basiert: "In wieviel disjunkte Teile welcher Art läßt sich die Zuordnung der Permutationsabbildung jeweils zerlegen?"

Beweisen Sie (für allgemeines n): Die Zykelpartition ist die Einteilung der Gruppe in ihre Konjugation- $\Box$ sklassen. Begründen sie das Resultat auch inhaltlich.

# 3.3.5 Wandel und Erhaltung (3): EinschrÄankungen der Gruppenoperation.

(3.5.1) Die Operationsstruktur zeigt eine bemerkenswerte LeistungsfÄahigkeit bei der PhÄanomenbeschreibung. Dabei erfolgen viele interessante Anwendungen mit Hilfe der an und für sich banalen Methode der EinschrÄankung der Operation auf Untergtuppen. Mit diesem Sachverhalt wollen wir uns jetzt genauer befassen.

Operiert eine Gruppe G auf einer Menge X und ist H eine Untergruppe von G, dann operiert auch H auf X. Denn die Wertemenge bleibt bei dieser Einschränkung von  $G \times X \rightarrow X$  auf  $H \times Xp \rightarrow X$  ja unverändert, so dass das Äubliche Abgeschlossenheitsproblem nicht auftritt.

(3.5.2) Weshalb ist diese Konstruktion nützlich? Wir greifen das Thema Wandel und Erhaltung aus (3.0.1) und (3.2.19) erneut auf. Wie sehen die Leistungen aus, die Anschauung und Vorstellung mit Hilfe des Konfigurationsraumes vollbringen? Da geht es um Körper, Figuren, Systeme, bei denen sich gewisse Eigenschaften ändern, andere dagegen erhalten bleiben. Trotz der Änderungen müssen wir in der Lage sein, die Identität der Objekte im Konfigurationsraum zu etkennen und sie bei Prozeßabläufen zu verfolgen. Das visuelle Erkennen, Verfolgen und Wiedererkennen von GegenstÄanden ist ein einfaches Beispiel und die LeistungsfÄahigkeit unseres Wahrnehmungssystems dabei ist eindrucksvoll. Aber entsprechende Leistungen werden auch in ganz anderen Zusammenhängen benötigt.

Anderungen, zumindest die umkehrbaren, lassen sich typischerweise als bijektive Abbildungen f: $X \rightarrow X$ des Konfigurationsraumes X und der zugehörigen Abbildungserweiterung  $\underline{f}$  auf die Figuren beschreiben. Die zugehörige gesamte Permutationsgruppe  $G=\mathfrak{B}(X,X)$  ist riesig und erfaßt alle überhaupt denkbaren Anderungen. Bei konkreten Problemen werden die Anderungen jedoch situationspezifisch eingeschränkt. Gewisse Eigenschaften müssen erhalten bleiben, andere dürfen sich ändern. Bei der Bewegung eines starren Körpers im Raum darf sich die Lage aller Punkte ändern, aber nur so, dass Abstände und Winkel im Körper erhalten bleiben. Und das heißt: Nur Elemente der Untergruppe  $H = S(0,3)$  von G sind zulässig.

Interessiert man sich in einer anderen Situation alternativ für die Ahnlichkeit von Figuren. dann sind die in (3.1.4) eingeführten Transformatione  $h_{\alpha}:\vec{x} \mapsto \alpha \vec{x}$  zusätzlich zulässig. Usw.

 $(3.5.3)$  Wahl oder Bestimmung einer Untergruppe H von  $B(X,X)$  legt fest. was an Formund Figureigenschaften bewahrt werden soll und daher in gleichen Bahnklassen zusammenfällt. Unterschiedliche Klassen erfassen die verbleibenden Unterschiede. Und jede Wahl von H liefert eine eigene zugehörige Trennung von Identität und Veränderung. Bisher wurde die Gruppe H, die auf X operiert, diskussionslos vorgegeben. Jetzt fragen wir, was es bedeutet, dass H dann immer als Untergruppe von  $\mathfrak{B}(X,X)$  interpretiert werden kann.

Wir besprechen drei wichtige Beispieltypen.

# 3.3.5a Entwicklungsprozesse ("Evolution").

(3.5.4) Wir beschrÄanken uns auf den diskreten Fall mit Z als Gruppe. Auf den "kontinuierlichen" Fall mit der Gruppe  $(\mathbb{R}, +)$  kommen wir im Zusammenhang mit den Differentialgleichungen in Kap.6 zurück.

Ein solcher Entwicklungsprozess ist in unserem Rahmen immer ein Gruppenhomomorphismus  $\epsilon:\mathbb{Z}\to\mathfrak{B}$  $\mathfrak{B}(X,X)$ . Wir wissen, dass dann H=Bild(E) eine Untergruppe von  $\mathfrak{B}$  ist. Und die eingeschränkte Operation  $H \times X \rightarrow X$  ist es, die interessiert.

Was hat eine derartige Abbildung mit einem Entwicklungsprozess zu tun? Nun entscheidendes Merkmal von Z ist, dass jedes Element einen eindeutig bestimmten VorgÄanger und einen ebensolchen Nachfolger hat. Die Zahl -7 hat in den ganzen Zahlen den Nachfolger -6. Usw. Hat man nun eine Regel, die angibt, wie man aus einem Vorgängerelement des Konfigurationsraumes ein zugehöriges Nachfolgerelement bestimmt, so entsteht durch Regelanwendung zweierlei: Zum einen Bahnen, die angeben, welche Elemente durch Mehrfachanwendung ineinander Äubergehen und zum anderen eine Parametrisierung der Bahnelemente, die die VorgÄanger-Nachfolgerstruktur beschreibt, angibt welches Bahnelement Nachfolger eines anderen ist. Und damit sind wir genau bei unserer Z-Operation auf X!

(3.5.5) Wie kann eine Nachfolgerfestlegungsregel konkret aussehen? Sagen wir  $X=\mathbb{R}_K^2$ . Eine Bahnparametrisierung hat die Form  $(\mathbb{Z}, n \mapsto (\mathbf{x}_n, \mathbf{y}_n), \mathbb{R}_K^2)$ . Dann muss unsere Regel oder Formel aus  $(\mathbf{x}_n, \mathbf{y}_n)$  den Wert von  $(x_{n+1},y_{n+1})$  produzieren. Das ist üblicherweise einfach eine Rekursionsformel.

Sagen wir  $x_{n+1} = x_n + y_n$ , und  $y_{n+1} = x_n$ . Diese beiden Formeln leisten das Verlangte. Da das Vorgängerelement aber ein beliebiges Element des Konfigurationsraumes sein darf, können wir das als Zuordnung "Vorgänger—Nachfolger"

und als volle Abbildung  $E = (\mathbb{R}^2_K, (x, y) \mapsto (x + y, x), \mathbb{R}^2_K)$  interpretieren. Damit haben wir die Operation als Element von  $\mathfrak B$  dargestellt. E ist der Entwicklungsoperator. Dieser Operator ist umkehrbar, wie man sofort sieht, durch  $E^{-1}$ : (u,v) $\mapsto$ (v,u-v). Wie üblich setzen wir noch  $E \circ E = E^2$  usw. und haben unsere Gruppenoperation:  $\mathbb{Z} \times \mathbb{R}^2_K \to \mathbb{R}^2_K$  für diesen Fall vollständig konstruiert.

(3.5.6) Was bleibt im Fall der beschriebenen Transformation bewahrt? Die Antwort ist keineswegs leicht und anschaulich zu erkennen. Um die Frage systematisch zu beantworten, benötigen wir Resultate aus Kapitel 4. Dort werden wir auf das Problem zurückkommen. Aber Sie können das dort herzuleitende Resultat bereits rechnerisch verifizieren - was Sie versuchen sollten. Das Resultat sieht so aus: Es gibt zwei Richtungen in der Ebene, die unter E erhalten bleiben. D.h. hat  $(u, v)$  eine dieser Richtungen, dann hat  $E(u,v)$  dieselbe Richtung, aber eine andere Länge. Und das Verhältnis der beiden Längen ist für jede dieser Richtungen eine Konstante. Die beiden ausgezeichneten Richtungen werden durch die Richtungsvektoren  $(1+\sqrt{5},2)$  und  $(1-\sqrt{5},2)$  bestimmt.

Zurück zu den allgemeinen Uberlegungen.

(3.5.7) Nochmals der Gedankengang: Das (umkehrbare) Entwicklungsgesetz ergibt die bijektive Abbildung E:X $\rightarrow$ X. Und die von E erzeugte Untergruppe H={E<sup>n</sup>|n  $\in \mathbb{Z}$ } wiederum gibt eine Z-Operation auf X, für die natürlich all unsere allgemeinen Resultate gelten und die eine gesetzmäßige schrittweise Fortentwicklung der Punkte von X beschreibt. Der Wandel (der Objekte des Konfigurationsraumes) erfolgt über das Entwicklungsgesetz. Was bei diesem Wandel bewahrt wird, muß vielfach durch mühsame Inspektion aus den Bahnen abstrahiert bzw. mit mathematischen Methoden aus dem Gesetz abgeleitet werden.

## 3.3.5b Transformations gruppen

(3.5.8) Hier gehen wir nicht von einem Entwicklungsgesetz mit festgelegter Art der Entwicklungsschritte aus, sondern von Klassen von Figuren, denen ganz bestimmte typische Gemeinsamkeiten zukommen. Sagen wir kongruente Figuren der Ebene oder ähnliche Figuren oder (ähnliche Figuren mit parallelen Kanten) usw. Wir geben in gewisser Weise die Bahnen aus Figuren vor. Wie können wir Derartiges fassen? Wann sind zwei Figuren etwa kongruent? Dazu muß es eine bijektive, Längen und Winkel erhaltende Abbildung geben, deren Potenzmengenerweiterung die erste Figur auf die zweite abbildet. Und derartige Bedingungen wie Längen und Winkel erhalten führen üblicherweise zu einer Untergruppe H von  $\mathfrak{B}$  und der zugehörigen Operationseinschränkung  $H \times X \rightarrow X$ . Vgl. Kap.3.2.6.

Die Operation wird auf die Potenzmenge, also auf die Figuren, erweitert und die dort entstehenden Klassen (=Bahnen) sind es, die das jeweils Gemeinsame zusammenfassen. Die Bahnen und die Stabilitätsuntergruppen sind (im Zusammenhang mit Transformationsgruppen) mithin für die Figuren, also in  $\mathfrak{P}(X)$  zu betrachten!

(3.5.9) Welchen Bonus ergibt diese Konstruktion, rechtfertigt die Einführung eines derart allgemeinen Formalismus? Wir nennen zwei Punkte:

- Man kann sich in Zweifelsfällen, in denen die Anschauung versagt oder unzuverlässig wird oder nicht reicht - wie etwa bei der Erstellung eines Computerprogrammes, auf einen gesicherten Formalismus zurückziehen.
- Und man kann den Formalismus auf andere Bereiche übertragen, die der Anschauung nicht zugänglich sind und dortige Probleme lösen. Oder auch: Wir können die üblichen geometrischen Betrachtungen über Figuren algebraisieren und damit präzisieren. Zu jeder Transformationsgruppe (=geeignete Untergruppe der Permutationsgruppe des Konfigurationsraumes) und jedem zugehörigen Objektraum können wir die geometrische Frage nach bewahrten, erhaltenen Eigenschaften entlang der Bahn sowie nach den noch möglichen, zulässigen Änderungen stellen und analysieren.

# 3.3.5c Symmetriegruppen

(3.5.10) Einen dritten und besonders auch für die Physik nützlichen Spezialfall der allgemeinen Konstruktion erhalten wir wie folgt: Sei X wieder der Konfigurationsraum, entweder  $V_0^3$  oder die Ebene  $V_0^2$ .

Wir schränken die Permutationsgruppe  $\mathfrak{B}$  ein auf die zugehörige (Längen und Winkel erhaltende) Bewegungsgruppe. Vgl. (3.1.14). Unsere große Operationsgruppe G sei diese Bewegungsgruppe. Weiter sei  $F \in \mathfrak{P}(X)$  eine gegebene Figur im Raum. Denken Sie an einen Würfel, einen Zylinder oder ein Dreieck. G

operiert durch Erweiterung auch auf den Figuren. Uns interessiert der Stabilisator der Figur F. Also alle Bewegungstransformationen, die F als Menge auf sich abbilden. Nicht notwendig Punkt auf denselben Punkt.

(3.5.11) Die entstehende Bahn (von Figuren) besteht aus allen zu F kongruenten Figuren. Wir wissen, dass entlang jeder Bahn sämtliche Stabilisatoren isomorph sind, d.h. die zugehörige Isomorphieklasse (von Gruppen) gibt eine charakteristische gemeinsame Eigenschaft aller Bahnelemente - also eine Gemeinsamkeit all dieser kongruenten Figuren - wieder. Wir nennen einen geeigneten Vertreter dieser Isomorphieklasse (von Gruppen) oder eventuell die Klasse selbst die Symmetriegruppe der Figur F.

Konstruktionsgemäß ist das erneut eine (eventuell sehr kleine) Untergruppe von  $\mathfrak{B}.$  Größe und Art dieser Gruppe beschreiben die Symmetrie der Figur! EnthÄalt die Symmetriegruppe nur das neutrale Element, dann ist die Figur völlig unsymmetrisch. Es gibt keine nichttriviale Lageänderung, bei der Ausgangs- und Endfigur deckungsgleich sind. Eine zweielementige Gruppe deutet auf eine Achsenspiegelungsymmetrie hin usw.

(3.5.12) Bei einem Zylinder oder Kegel sind alle Drehungen um die Achse enthalten sowie gewisse Spiegelungan. Bei dem Zylinder kommen die 180<sup>0</sup>-Drehungen um eine Äquatorachse hinzu, die der Kegel nicht besitzt. Die größere Symmetriegruppe unterscheidet die beiden Figuren! Figuren mit gleicher bzw. isomorpher Symmetriegruppe haben dieselben Symmetrieeigenschaften.

(3.5.13) Manche Figuren haben eine endliche Symmetriegruppe. Nehmen wir als Beispiel ein gleichseitiges Dreieck. Neben der Identität haben wir eine Drehung d in der Dreiecksebene um  $120^0$  und d<sup>2</sup> als Drehung um 240<sup>0</sup>. Dann gibt es die Spiegelungen an den drei Mittellinien s<sub>1</sub>, s<sub>2</sub> und s<sub>3</sub>. Diese 6 Elemente machen die Symmetriegruppe aus. Beachten Sie: Die Spiegelungen an den Mittellinien kann man auch durch 1800-Drehungen an den Mittellinien realisieren. D.h. es kommt nicht auf das Zuordnungsverfahren - hier den Weg, auf dem man vom Anfangszustand zum Endzustand gelangt - an, sondern nur auf das Ergebnis, die Zuordnung. Welche Punktmenge kommt am Ende des Weges, am Ende der Transformation heraus?

Die Gruppentafel der Symmetriegruppe des gleichseitigen Dreiecks läßt sich leicht aufstellen. Die Gruppe erweist sich als isomorph zur symmetrischen Gruppe von drei Elementen. Vgl. (2.1.18).

(3.5.14) Nehmen wir ein anspruchsvolleres Beispiel: Die Symmetriegruppe eines Würfels. Wir legen den Ursprung in die Mitte des Würfels. Dann wird die Lage des gesamten Würfels sicher durch die Lage seiner 8 Eckpunkte festgelegt. Sei M die Menge dieser 8 Eckpunkte. Unter einer Symmetrieoperation geht jeder Eckpunkt wieder in einen Eckpunkt über. D.h. es findet eine Permutation der 8 Eckpunkte statt. Aber nicht jede Permutation ist zulässig, da in den meisten Fällen die Abstände geändert werden, der Würfel also zerrissen würde.

(3.5.15) Welche Operationen sind möglich? Wir geben eine Aufzählung:

- 1. Die neutrale Operation.
- 2. Wir verbinden gegenüberliegende Flächenmittelpunkte. Es gibt drei solche Achsen. Wir können um  $90^0,180^0$  und  $270^0$  drehen. Das gibt 9 neue Operationen.
- 3. Wir verbinden gegenüberliegende Eckpunkte durch Raumdiagonalen. Davon gibt es 4. Wir können um  $120^0$  und um  $240^0$  drehen. Das gibt 8 weitere Operationen.
- 4. Wir verbinden die Mittelpunkte gegenüberliegender Kanten miteinander. Das ergibt 6 Diagonalen. Jede erlaubt eine  $180^0$ -Drehung. Also 6 Operationen.

(3.5.16) Das sind alles Transformationen, die man Äuber Bewegungen realisieren kann. Spiegelungen lassen wir noch nicht zu. Insgesamt erhalten wir so eine Gruppe mit 24 Elementen. Die Konjugationsklassen dieser Gruppe stimmen weitgehend mit der gegebenen Einteilung Äuberein. Nur die zweite Gruppe zerfÄallt nochmals in zwei Klassen. Die eine enthält die drei 180<sup>0</sup>-Drehungen. Das sind Elemente der Ordnung 2, erfüllen die Relation g<sup>2</sup>=e. Die 6 restlichen Drehungen dagegen bilden eine eigene Klasse. Für sie gilt erst g<sup>3</sup>=e. D.h. sie erfüllen eine andere Relation. (Vgl.  $(3.3.13)$ ).

(3.5.17) WÄahlen wir M=Menge der 8 Eckpunkte, dann gibt es nur eine Bahn. Jeder Eckpunkt hat einen Stabilisator mit 3 Elementen, die 3 Drehungen um die zugehörige Raumdiagonale. Sind E,F zwei Eckpunkte mit F=g\*E und ist d eine der Drehungen um die durch E gehende Raumdiagonale, dann ist  $\tau_q(d)=gdg^{-1}$ die entsprechende Drehung um F.

(3.5.18) Jetzt wÄahlen wir M anders. M soll alle 8 Eckpunkte, alle 6 FIÄachenmittelpunkte und alle 12 Kantenmittelpunkte enthalten. Die Gruppe operiert offenbar auch auf dieser Menge mit 26 Punkten. Aber jetzt hat man 3 Bahnen. Den Rest - Stabilisatoren, AbzÄahlung usw. - sollte sich der Leser selbst Äuberlegen.

(3.5.19) Bisher haben wir die Symmetriegruppe auf Würfelpunkten operieren lassen. Aber natürlich operieren diese Gruppen auch auf Mengen anderer Beschreibungsgrößen der jeweiligen Figuren, hier also des Würfels. Sehr günstig sind folgende Objekte:

 $(3.5.20)$  Definiton:

Eine Flagge (des Würfels) ist ein Tripel  $(F.K.P)$ . Dabei ist  $F$  eine Oberflächenquadrat, K eine Kante von F und P ein Punkt dieser Kante.

(3.5.21) Offenbar hat der Würfel 48=6.4.2 derartige Flaggen. Einerseits operiert die Symmetriegruppe auf der Menge aller Flaggen, andererseits wird der Würfel vollständig durch Angabe irgendeiner seiner Flaggen bestimmt. Die Operation erzeugt zwei Bahnen, da jede Flagge noch eine Orientierung besitzt, durch die festgelegt wird, wo es von der Flagge aus ins Innere des WÄurfels geht. Und unsere Symmetrieoperationen dÄurfen diese Orientierung nicht Äandern, weil wir keine Spiegelungen zulassen.

Jede Bahn hat demnach 24 Elemente. Jede nicht neutrale Transformation Äandert aber die Flagge. Folglich sind die Stabilisatoren trivial einelementig. Wir sehen erneut, dass die Symmetriegruppe 24 Elemente hat.

- $\Box$  Wieso ist diese Definition gut oder geschickt? Nehmen wir einmal an, wir würden die Definition abändern und statt "K ist Kante von F" nur fordern "K ist Kante des Würfels". Und für P analog "P ist Würfeleckpunkt". Was wird dann mit der in (3.5.21) gegebenen Argumentation? Diese macht nämlich die Flaggeneinführung zu einer ausgesprochen wertvollen Idee wie die nächste Frage zeigt.
- ¤ Bestimmen Sie mit Hilfe der Flaggenmethode die Symmetriegruppe eines Tetraeders. Interpretieren Sie die Elemente dann geometrisch. Konjugationsklassen? Wie sehen die Flaggen einer ebenen Figur, etwa eines Quadrates aus?
- ¤ Nehmen Sie als Figur einmal ein Quadrat und ein quadratisches Gitter beide in der Ebene. Wie sehen die Symmetriegruppen aus, wodurch unterscheiden sie sich insbesondere grundlegend? (Wie ist für das Quadrat die Flagge zu definieren?)

### 3.3.5d Die kleinen Transformationen von Funktionen

Als Beispiel fÄur die Transformationsgruppen sollen die kleinen Funktionstransformationen aus (3.1.7) genauer diskutiert werden.

(3.5.22) Unter dem Stichwort "kleine Transformationen" fassen wir eine Reihe nützlicher Rechen- und Arbeitshilfen für den Umgang mit Funktionen  $\mathbb{R} \to \mathbb{R}$  zusammen, die formal alle auf eine ganz bestimmte Gruppenoperation zurückgehen. In Kapitel 6 verallgemeinern wir das auf den Umgang mit Feldern. Diese Operation soll jetzt besprochen werden. Genauer gesagt operiert ein und dieselbe Gruppe gleichartig und koordiniert auf einer Vielzahl von bei der Beschreibung auftretender Mengen.

(3.5.23) Was leisten die kleinen Transformationen? Wir stellen die Hauptpunkte zusammen.

1. Durch die kleinen Transformationen werden die Funktionen in Klassen miteinander eng verwandter Funktionen zusammengefaßt, Beispiele sind die Klasse aller quadratischen Parabeln  $q(x)=Ax^2+Bx+C$ mit drei freien Parametern oder die Klasse aller sinusartigen Funktionen s(t)=Asin( $\omega t + \varphi$ )+B mit 4 freien Parametern. Ein weiteres wichtiges Beispiel bilden die Gaußschen Normalverteilungen. Zwei Funktionen liegen in derselben Klasse, wenn man sie durch Verschieben und Um-

skalieren der beiden beteiligten Achsen ineinander umwandeln kann.

2. Beherrscht man die Eigenschaften eines einzelnen Vertreters einer derartigen Klasse - sagen wir der Normalparabel  $q(x)=x^2$ - dann kann man bei vielen Fragestellungen leicht und unmittelbar auf die entsprechenden Eigenschaften der anderen Mitglieder der Klasse schließen.

Das gilt speziell für den Graphen, für Ableitungen und Integrale sowie für Näherungsformeln des Rechenausdruckes. Ebenso für rechnerische Beziehungen zwischen den Funktionswerten, wie sie etwa als Ausdruck von Symmetrien vorkommen

3. Vielfach enthÄalt die Klasse einen kanonischen besonders ausgezeichneten Vertreter, eine Normalform, an der man seine Kenntnisse fixieren kann und sollte. (In den Beispielen  $q(x)=x^2$  oder  $f(t)=\sin(t)$ ). Bei physikalischen Formeln gelangt man zu dieser Normalform häufig durch Einführen einheitenfreier (dimensionsloser) Größen.

4. FÄur die Elemente der Klassen gibt es unterschiedliche Parametrisierungen. Vielfach gibt es eine arithmetische Parametrisierung, die auf den Rechenausdruck bezogen ist sowie eine andere geometrische. Erstere ist die, die den Rechenausdruck in allgemeiner Form wiedergibt, so wie man ihn im Rahmen von Rechnungen ansetzt. Im Parabelfall ist das  $y=Ax^2+Bx+C$  wie oben angegeben.

Bei einer geometrischen Parametrisierung dagegen haben die benutzten Parameter geometrische Bedeutung für den zugehörigen Graphen. Im Parabelfall y=  $A((x-a)^2-b)$ . Hier sind  $(a,b)$  die Koordinaten des Scheitelpunktes und das ist ein geometrisch besonders ausgezeichneter Punkt des Graphen. A ist der O®nungsfaktor der Parabel: Vom Scheitel aus um 1 in x-Richtung weitergehen, dann ..... Eine andere Ä geometrische Parametrisierung im Parabelfall ist die Nullstellenparametrisierung  $y=A(x-x_1)(x-x_2)$ .

5. Für manche Zwecke zerfällt die durch den Rechenausdruck gegebene arithmetische Klasse noch in Unterklassen. Bei  $\frac{1}{Parabel}$  etwa in die durch die Anzahl reeller Nullstellen gegebenen drei Unterklassen. Man sieht und versteht das gut am Beispiel der Graphenkonstruktion sowie des Integrales der Funktion 1  $\frac{1}{q(x)}$ 

(3.5.24) Ein und dieselbe Gruppe operiert in festgelegter Weise auf einer Vielzahl zum System gehöriger Objekttypen. Dieser eingangs beschriebenen Sachverhalt läßt sich am Beispiel der kleinen Transformationen ausgezeichnet illustrieren. Wir leiten zunächst die Gruppe als Transformation der Vektoren der Ebene her. Die Operation bezeichnen wir wieder mit  $\star$ . Dann lassen wir dieselbe Gruppe auf einer ganzen Reihe anderer Objekte operieren, wobei wir sehen werden, dass das in festgelegter Weise geschieht. Die abgeleiteten Operationen bezeichnen wir teilweise mit  $\diamond$ , um sie von der Ausgangsoperation  $\star$  zu unterscheiden. Genauer gesagt betrachten wir die folgenden Ojekttypen, auf denen die Gruppe operiert. In Klammern unsere jeweilige Operationsbezeichung:

Koordinatenvektoren $(\star)$ , Figuren  $(\star)$ . Funktionsgraphen $(\star)$ , Flächeninhalt von Figuren $(\diamond)$ , Gleichungen( $\diamond$ ), Rechenausdrücke von Funktionen ( $\diamond$ ), Ableitung von Funktionen ( $\diamond$ ) und Koordinatensysteme ( $\diamond$ ).

Wir werden sehen, daß es sich dabei meist nicht nur um begrifflich, sondern auch mathematisch-rechnerisch andere Operationen handelt. so daß man nicht identifizieren kann.

(3.5.26) Herleitung der Gruppe der kleinen Transformationen.

Wir betrachten die folgenden Transformationen der Ebene:

$$
(V_0^2, \vec{x} = x\vec{e}_1 + y\vec{e}_2 \mapsto \vec{a} + x\vec{f}_1 + y\vec{f}_2, V_0^2) \quad \text{Mit} \quad \frac{\vec{a} = a\vec{e}_1 + b\vec{e}_2}{\vec{f}_1 = \alpha\vec{e}_1 \quad \vec{f}_2 = \beta\vec{e}_2.
$$

Dabei soll  $\vec{e}_1,\vec{e}_2$  ein festes kartesisches Koordinatensystem K bestimmen. Die Menge der Koordinatenvektoren sei wie üblich  $\mathbb{R}^2_K$ . Aus dem Vektor  $\vec{x}$  wird vermittels der drei Hilfsvektoren  $\vec{a}, \vec{f}_1$  und.  $\vec{f}_2$  ein neuer Vektor  $\vec{y} = g \star \vec{x}$  konstruiert. Das gibt für die Koordinatenvektoren die Abbildung

$$
g = \left(\mathbb{R}_{K}^{2}, \left(\begin{array}{c} x \\ y \end{array}\right) \mapsto \left(\begin{array}{c} \alpha x + a \\ \beta y + b \end{array}\right), \mathbb{R}_{K}^{2}\right)
$$

Die Figur verdeutlicht die Konstruktion.

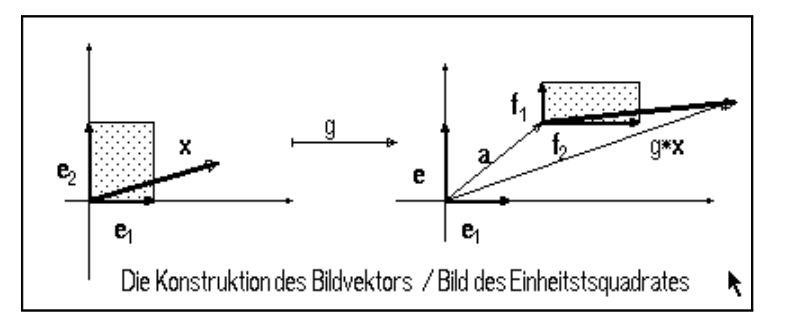

Aus diesen Transformationen wollen wir die zugehörige Gruppe herleiten. Nochmals: Wir starten mit der Transformation und bestimmen damit die Gruppe. Denken Sie an die Schritte zur Festlegung einer algebraischen Struktur! Die Gruppenelemente hÄangen von den vier benutzten Parametern ab und wir

bezeichnen sie wie folgt:  $g=(\alpha, a; \beta, b)$ . D.h. zuerst kommen die beiden Größen a und  $\alpha$ , die die Änderung in x-Richtung bestimmen, dann die beiden für die y-Richtung. Das Symbol  $(\alpha, \alpha, \beta, b)$  ist eine Bezeichnung iür die oben angegebene Abbildung g! Die vier darin enthaltenen Parameter charakterisieren die Operation das Gruppenelement quantitativ:

• Verschieben um a bzw. b und Umskalieren mit  $\alpha$  bzw.  $\beta$ .

Die jeweilige Operation gibt dann an, auf welchen Objekten und wie das durchzuführen ist. Verlangt wird  $\alpha, \beta \neq 0$ . Damit ist die Menge, die zur Gruppe werden soll, festgelegt:

$$
G{=}\{(\alpha,a;\beta,b)|\alpha,\beta,a,b{\in}\mathbb{R};\alpha,\beta\neq0\}
$$

Für die Koordinatenvektoren haben wir konstruktionsgemäß  $g \star \begin{pmatrix} x \\ y \end{pmatrix} = \begin{pmatrix} \alpha x + a \\ \beta y + b \end{pmatrix}$ .<br>Führt man zwei Transformationen hintereinander aus, ergibt sich der Kandidat für die Gruppenmultip-<br>likation. Mit h= $(\$ 

gerade  $(h \cdot g) \star \vec{x}$  sein. Damit lesen wir die folgende Regel für die Gruppenmultiplikation ab:

$$
\boxed{(\sigma,\!s\!;\!\tau,\!t)\!\cdot\!(\alpha,\!a\!;\!\beta,\!b)\!\!=\!\!(\sigma\alpha,\!\sigma\!a\!\!+\!\!s\!;\!\tau\beta,\! \tau\!b\!+\!t)}
$$

Etwa  $(1,2,3,4)(3,2,4,1) = (2,4,12,7)$ . Machen Sie sich das Vorgehen bei der Multiplikation genau klar. Man nennt diese Art der Verknüpfung auch semidirektes Produkt.

 $\Box$  Berechnen Sie  $(\alpha, 0.3, 0)$  (l.a.l.b) und (l.a.l.b) $(\alpha, 0.3, 0)$ . Was besagt das Resultat?

(3.5.27) Entsteht eine Gruppe? D.h. erfüllt die gefundene Verknüpfung von G die Gruppenaxiome? Das Assoziativgesetz gilt, da es sich um das Hintereinanderausführen von Abbildungen handelt:  $g \star \vec{x} = g(\vec{x})$ . Das neutrale Element ist  $(1,0;1.0)$ . Und das jeweilige Inverse wird dann einfach durch die inverse Abbildung

Las neutrale Element Ist (1,0,1,0). One due journely involve that  $\Box$ <br>gegeben:  $(\alpha, a; \beta, b)^{-1} = (\frac{1}{\alpha}, -\frac{a}{\alpha}; \frac{1}{\beta}, -\frac{b}{\beta})$ . Diese Abbildung ist immer bildbar, da  $\alpha, \beta \neq 0$  sein sollte.<br> $\Box$  Zum Assoziativgesetz und  $(g \cdot (h \cdot k)) \star \vec{x}$  aus.

Daher liegt tatsächlich eine Gruppe vor, die wir KT(2) nennen wollen. (Kleine Transformationen in zwei Dimensionen). Ergebnis:

> $KT(2)=\{(\alpha,a,\beta,b)|\alpha,\beta,a,b\in\mathbb{R};\alpha,\beta\neq0\}$  ist mit der angegebene Verknüpfung (nicht kommutative) Gruppe. Diese Gruppe operiert - wie man sofort nachprüft - von links auf  $\mathbb{R}_{K}^{2}$ . und korrespondierend auf  $V_0^2$ .

- $\Box$  Definieren Sie eine analoge Gruppe KT(1) für eine Dimension und zeigen Sie, dass KT(2) isomorph zum direkten Produkt  $KT(1)\times KT(1)$  ist.
- $\Box$  Zeigen Sie, dass folgende Mengen Untergruppen von KT(2) bilden:

$$
H_1 = \{ (\alpha, a; 1, 0 | \alpha, a \in \mathbb{R}, \alpha \neq 0 \} \quad H_2 = \{ (1, a; 1, b) | a, b \in \mathbb{R} \}
$$
  

$$
H_3 = \{ (\alpha, 0; \beta, 0) | \alpha, \beta > 0 \}
$$
  

$$
H_1 = \{ (1, m; 1, 0) | m \in \mathbb{Z} \}
$$

Welche geometrische Interpretation haben die Elemente dieser vier Untergruppen?

(3.5.28) Bahnen: Es gibt nur eine Bahn, die gesamte Ebene. Die Gruppenelemente (1.a;1,b) verschieben den Ursprung in jeden beliebigen Punkt der Ebene.

(3.5.29) Und wie sieht der Stabilisator des Punktes  $\vec{x} = \begin{pmatrix} x \\ y \end{pmatrix}$  aus? Wir erhalten die Bedingung  $\begin{pmatrix} x \\ y \end{pmatrix} = \begin{pmatrix} \alpha x + a \\ \beta y + b \end{pmatrix}$ . Beachten sie die Rollen: x,y äußere Parameter, aber  $\alpha, a, \beta, b$  gesucht! Das gibt a=(1- $\alpha$ )x undb=(1- $\beta$ )y mit  $\alpha, \beta \neq 0$  und sonst frei. Jeder Punkt hat also eine recht groß

gruppe mit zwei freien Parametern. Diese Untergruppen sind alle zueinander isomorph.

 $(3.5.30)$  Und wie sehen die Konjugationsklassen aus? Wir müssen hgh<sup>-1</sup> bilden und h laufen lassen. Das ergibt die folgenden Klassen: k<sub> $\alpha\beta$ </sub> = {( $\alpha$ ,a; $\beta$ ,b)| a,b 
 R}. D.h. zwei Gruppenelemente sind genau dann zueinander konjugiert, wenn sie sich nur in der Verschiebung voneinander unterscheiden.

(3.5.31) Jetzt geht es darum, die Gruppe KT(2) auf weiteren uns interessierendenObjektmengen operieren zu lassen. Die Gruppe ist eine Untergruppe der in  $(3.1.13)$  beschriebenen affinen Gruppe der Ebene und somit ein Beispiel für die in Kap3.3.5b eingeführten Transformationsgruppen. Sie bewahrt bestimmte Eigenschaften geometrischer Figuren auf ihren Bahnen und Äandert andere.

(3.5.32) Die Ausdehnung der Operation auf die Figuren. Die geometrische Auswirkung der Transformationen ergibt sich aus der Konstruktion. Jeder Vektor in 1-Richtung wird mit einem Faktor  $\alpha$  skaliert und dann (Reihenfolge!) um a parallel zur l-Achse verschoben. Analog für Vektoren in y-Richtung. Vektoren mit anderer Richtung sind zu zerlegen. Wie sehen die Bahnen aus? Nehmen wir die Bahn eines achsenparallen Rechtecks: sie besteht aus allen achsenparallelen Rechtecken beliebiger Lage und mit FlÄacheninhalt  $\neq 0.$ 

(3.5.33) Die Figurentransformation schließt die Transformation der Funktionsgraphen als besondere Figuren mit ein. Wie transformiert sich der Graph  $G_f$  einer Funktion  $x \mapsto f(x)$  als Figur im  $\mathbb{R}^2$ ?

$$
G_f = \{(x, y)|y = f(x), x \in \mathbb{R}\} \text{ wird zu}
$$
  

$$
g \star G_f = \{(u, v)|u = \alpha x + a, v = \beta y + b, y = f(x)\}
$$

Interessant sind hier Bahnen und Stabilisatoren.

 $\Box$  Wie operiert die Gruppe auf dem FI $\ddot{\text{a}}$ cheninhalt der Figuren, die einen solchen besitzen?

 $\Box$  Wie und auf welchen Gleichungstypen operiert die Gruppe?

(3.5.34) Ausdehnung auf die Rechenausdrücke von Funktionen: Oben haben wir den Graphen G $_f$ transformiert. Die resultierende Menge hat jedoch noch nicht die Form eines Funktionsgraphen. Wir rechnen wie folgt weiter, indem wir u= $\alpha x + a$  nach x auflösen und einsetzen:

$$
g \star G_f = \{(u, v)|u = \alpha x + a, v = \beta y + b, y = f(x)\}\
$$

$$
= \{(u, v)|v = \beta y + b\} = f\left(\frac{u - a}{\alpha}\right)\}\
$$

$$
= \{(u, \beta f)\left(\frac{u - a}{\alpha}\right) + b\} | u \in \mathbb{R}\}\
$$

Im wichtigen zweiten Schritt haben wir einen Wechsel der Parametrisierung vorgenommen, von x nach u. Denn bei einem Funktionsgraphen muß die erste Komponente ja immer gleich einer Buchstabenbezeichnung für die unabhängige Variable sein, muß in der Graphenmenge also freier Parameter sein. Der letzte Term hat die Form eines Funktionsgraphen, die der transformierten Funktion g $\circ f$ . Wir lesen ab:

> $g*G_f$  gehört zur transformierten Funktion g $\circ$ f mit (g $\circ$ f)(x)= $\beta$ f( $\frac{x}{a}$  $\overline{a}$ )+b

Beachten Sie die entgegengesetzte Richtung im Urbildbereich und die Art des Zustandekommens dieser RichtungsÄanderung!

#### Damit haben wir die Gruppenoperation auf die Rechenausdrücke ausgedehnt.

 $\Box$  Bestimmen Sie Bahn und Stabilisator von h<sub>2</sub>mit h<sub>2</sub>(x)=x<sup>2</sup>. Dasselbe für x $\rightarrow$ sin(x). (Vorsicht beim Stabilisator von sin!)

(3,5.35) Erneut ist eine Darstellung des Sachverhaltes als Diagramm empfehlenswert:

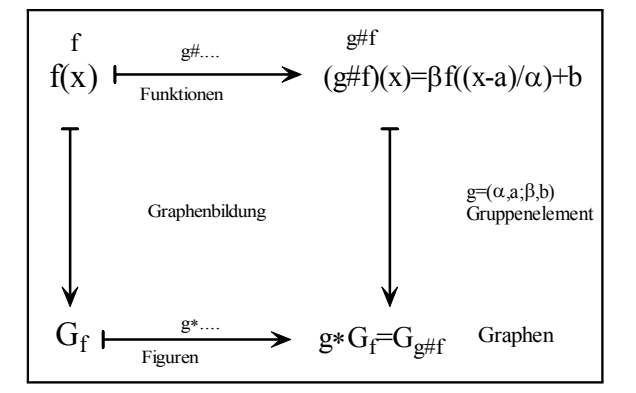

(3.5.36) Die Ausdehnung der Operation auf die Ableitung. Wir betrachten nur differenzierbare Funktionen  $x \mapsto f(x)$ . M sei die Menge aller Ableitungen f'. Weiter sei  $(g \circ f)(x) = \beta f(\frac{x-a}{\alpha}) + b$ , wie hergeleitet.

Ableiten gibt  $(g \circ f)'(x) = \frac{1}{\alpha} \beta f'(\frac{x-a}{\alpha})$  Dies interpretieren wir als  $(g \bullet f')(x)$  mit dem neuen Operationszeichen . D.h.: Die Gruppe operiert auf den Ableitungen wieder erwartungsgemäß. Aus der Ableitungsfunktion f wird die neue Funktion (g•f') mit folgenden Werten: (g•f')(x) =  $\frac{\beta}{\alpha}$ f'( $\frac{x-a}{\alpha}$ )

D.h. die Verschiebung in y-Richtung entfällt, dafür gibt es einen zusätzlichen Faktor  $\frac{1}{6}$ . Das ist sinnvoll:  $\alpha=2$  verdoppelt alle Längen des Graphen in x-Richtung. Dadurch wird die Steigung halbiert.

(3.5.37) Transformation des Koordinatensystems. Oben haben wir die Vektoren der Ebene transformiert. Aus einem gegebenen Vektor  $\vec{x}$  wurde ein anderer Vektor  $q \star \vec{x}$  konstruiert. Alternativ können wir auch ein und denselben Vektor  $\vec{x}$  mit Hilfe von zwei unterschiedlichen Koordinatensystemen darstellen.

Dabei sollen die beiden Koordinatensysteme durch Ursprungsverschiebung um (a,b) und neue Skalen für die Achsen auseinander hervorgehen.<br>Dann erhalten wir zwei Koordinatenvektoren  $\vec{x}^K$  und  $\vec{x}^L$  desselben<br>geometrischen Pfeiles. Den Wechsel von  $\vec{x}^K$  nach  $\vec{x}^L$  können wir auch als Abbildung  $\mathbb{R}^2 \to \mathbb$ mit dem  $\mathbb{R}^2$  identifiziert. Die Figur zeigt sowohl die Art der Konstruktion als auch den Unterschied zur Ausgangsabbildung.

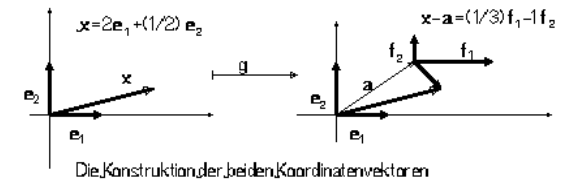

Als allgemeine Formel haben wir:  $\vec{x} = x\vec{e}_1 + y\vec{e}_2 = a\vec{e}_1 + b\vec{e}_2 + u\vec{f}_1 + v\vec{f}_2 = (a + \alpha u)\vec{e}_1 + (b + \beta v)\vec{e}_2$ . Das ergibt durch Vergleich x=a+ $\alpha$ u und y=b+ $\beta$ v. Damit erhalten wir die folgende Zuordnung unserer Operation:

$$
\left(\begin{array}{c} x \\ y \end{array}\right) \mapsto \left(\begin{array}{c} u \\ v \end{array}\right) = \left(\begin{array}{c} \frac{x-a}{\alpha} \\ \frac{y-b}{\beta} \end{array}\right) = g \# \left(\begin{array}{c} x \\ y \end{array}\right)
$$

Nach dieser Formel transformiert sich der Koordinatenvektor, wenn man das Koordinatensystem in der skizzierten Weise - Verschiebung sowie Umskalierung der Achsen - ändert. Vergleicht man das mit der ursprünglichen Transformation der Koordinatenvektoren, die die Anderung der Vektoren beschreibt, so folgt  $g\# \left(\begin{array}{c} x \\ y \end{array}\right) = g^{-1} \star \left(\begin{array}{c} x \\ y \end{array}\right).$ 

Zeigen Sie, dass  $\#$  eine Rechtsoperation, keine Linksoperation ergibtist.

# $3.3.6$  Übersicht

Die Themen, die zum Stichwort Gruppenoperation behandelt wurden, sind im nachfolgenden Diagramm zusammengestellt. Nochmals sei auf die Vielfalt der hierdurch erfassten Beispiele und Strukturen verwiesen. Die angegebene Liste enthält ja nur eine typische Auswahl.

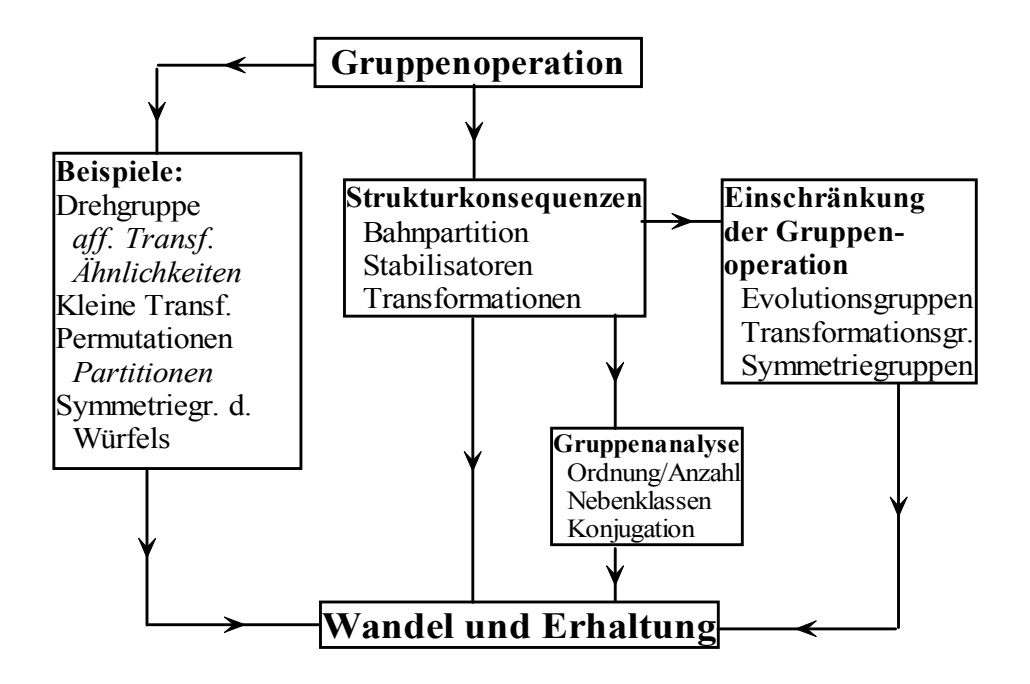

# 3.4 Das System der algebraischen Strukturen (2)  $3.4.1$  Übersichtsschema

 $(4.1.1)$  Wir geben jetzt die in Kap. 3.2.0 angekündigte orientierende Übersicht über die üblicherweise auftretenden algebraischen Strukturen. Organisationsprizipien sind einerseits die in Schritt  $(\alpha)$  der Konstruktion festgelegte Anzahl der beteiligten Mengen und dann die in Schritt $(\beta)$  bestimmte Zahl der beteiligten Verknüpfungen.

Zusätzlich benötigt man jeweils die genaueren Axiome, die die Eigenschaften der Verknüpfungen im Schritt  $(\gamma)$  fixieren.

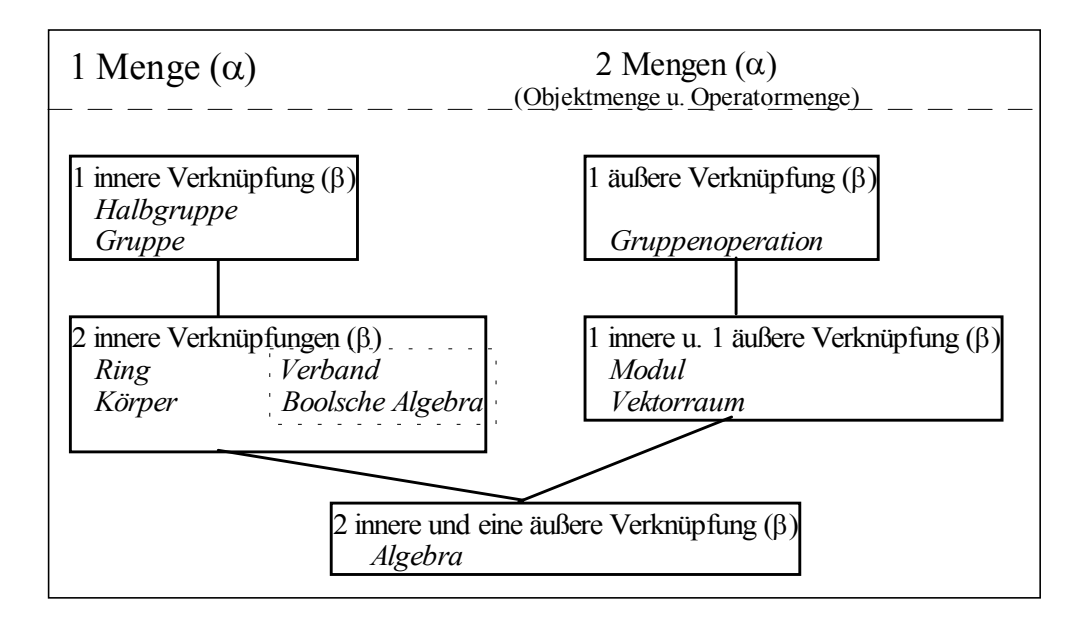

(4.1.2) Links stehen Strukturen, für die allein innere Verknüpfungen erklärt sind. Dabei fallen Verband und Boolsche Algebra aus dem sonstigen Rahmen. Als Beispiel eines Verbandes kann man  $(\mathfrak{P}(M),\cap,\cup)$ wählen. Die Reihe der Verbandsstrukturen ist für unsere Zwecke weniger interessant. Anders als die übrigen Strukturen baut sie nicht auf einer Gruppenstruktur einer der Verknüpfungen auf. Die Gruppenstruktur hat zur Folge, dass man über einen Grundstock eindeutig lösbarer einfacher Gleichungen verfügt. Bei der Verbandsstruktur ist das nicht der Fall. Auf die zum Verband gehörigen Axiome gehen wir nicht ein. Auf ein Beispiel eines Verbandes stoßen wir in Kap.4.1.7 bei der Behandlung der Teilraumeigenschaften bei Vektorräumen. Größere Bedeutung erhält die Verbandsstruktur im Zusammenhang mit der Maß- und Integrationstheorie, wo es allerdings auf die rein algebraische Struktur weniger ankommt.

Die rechte Seite des Diagramms enthält Strukturen des Typs Objektmenge mit zusätzlicher Operatormenge. Und die Operatormenge hat immer die Struktur des entsprechenden algebraischen Objektes der linken Seite. Zum Modul gehört ein Ring, zum Vektorraum ein Körper als Operatormenge usw. Die inneren Verknüpfungen der Operatormenge werden in der Tabelle nicht mitgezählt. Gezählt sind nur Verknüpfungen, an denen die Objektmenge beteiligt ist.

Die als "Algebra" bezeichnete unten stehende Struktur kann je nach Situation zu beiden Spalten gerechnet werden. Sie ist ein Ring, der zusätzlich Vektorraum ist, oder ein Vektorraum, für den eine zweite innere Verknüpfung definiert ist. Die Boolsche Algebra hat damit nichts zu tun. Beide Objekte werden aus historischen Gründen so bezeichnet. Wir gehen auf die Struktur der Algebra im Kapitel 9 genauer ein.

(4.1.3) Abgesehen vom Verband werden die Strukturen von oben nach unten immer stÄarker. D.h. jede Struktur besitzt auch die darüber stehenden. Jeder Körper ist ein Ring und dieser ist wiederum Gruppe. Ein Vektorraum ist Modul usw. Beim Umgang mit den Axiomen sollte man diese Hierarchieeigenschaft beachten und nutzen.

Parallel dazu lassen sich von oben nach unten immer komplizierter gebaute Gleichungen formulieren und Aussagen über das zugehörige Lösungsverhalten gewinnen.

(4.1.4) Zur linken Spalte: Orientierungsbeispiel für einen Ring ist  $(\mathbb{Z}, +, \cdot)$  für einen Körper entsprechend

 $(\mathbb{R}, +, \cdot)$ . Beispiel für eine Algebra ist der Vektorraum V<sup>3</sup> mit dem Vektorprodukt als zweiter innerer Verknüpfung.

(4.1.5) Und denken Sie daran: Für jede dieser Strukturen ist im Prinzip zunächst der große Satz an Routineproblemen abzuhandeln, so wie wir sie in Kap 3.1.2 besprochen haben. Wir verzichten bei der Behandlung der Ringe und Körper weitgehend auf diesen Teil, weisen nur auf einige spezifische Besonderheiten hin. Bei den in Kap. 4 zu besprechenden Vektorräumen, führen wir die Behandlung erneut durch.

## 3.4.2 Ringe und Körper.

Dies sind grob gesprochen abelsche Gruppen mit einer zweiten inneren Verknüpfung. Als Orientierungsbeispiel für Ring kann man immer an  $(Z, +, \cdot)$  denken.  $(4.2.1)$ Jetzt also die zugehörigen, die Ringstruktur festlegenden Axiome:

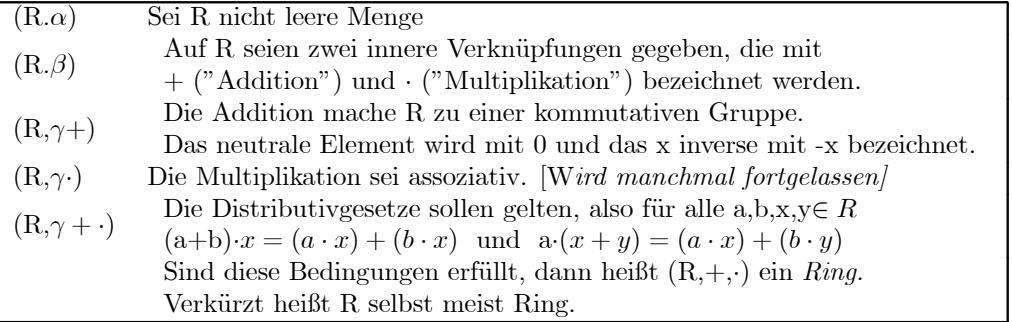

 $(4.2.2)$  Wir schließen jetzt unmittelbar die Axiome für den Körper an. Merke : Körper = Ring (im gegebenen Sinn)+ eine zusÄatzliche Bedingung.

Es sei  $(K, +, \cdot)$  ein Ring. Zusätzlich gelte  $(K,\gamma)$  Die Elemente K<sup>\*</sup> =K-{0} bilden bezüglich der Multiplikation eine Gruppe.<br>**Dann** heißt  $(K, +, \cdot)$  ein *Körper*. (Englisch: *field !!*) heißt  $(K, +, \cdot)$  ein Körper. (Englisch: field !!)

 $(4.2.3)$  Klar sind  $\mathbb{Q},\mathbb{R}$  und  $\mathbb{C}$  mit den üblichen Verknüpfungen Beispiele für Körper.

Die Menge  $P$  aller Polynomabbildungen  $\mathbb{R} \to \mathbb{R}$  ist bezüglich der üblichen Addition und Polynommultiplikation ein Ring, aber kein Körper. (x $\mapsto x^2$  hat in p kein multiplikatives Inverses!). Dagegen ist  $(\mathcal{P}, +, \circ)$ kein Ring. wenn  $\circ$  für die Zusammensetzung der Abbildungen steht.

 $\Box$  Eines der beiden Distributivgesetze gilt in  $(\mathcal{P}, +, \circ)$  nicht. Uberprüfen!

Ist die Multiplikation kommutativ, spricht man von einem kommutativen Ring bzw. kommutativem Körper. Existiert ein neutrales Element bezüglich der Multiplikation, so wird es meist mit 1 bezeichnet, manchmal auch mit e oder E oder ähnlichem. Im Körper gibt es immer eine Eins.  $(V^3, +\times)$  ist weder assoziativ, noch kommutativ, noch existiert eine 1. Verdeutlichend sollte man dahger sagen: Ein nicht assoziativer Ring. Häufig versteht man auch unter einem Körper automatisch einen kommutativen Körper. Gilt das Kommutativgestz dann nicht, spricht man von einem nicht kommutativen Körper oder einem Schiefkörper.

(4.2.4) Beachten Sie, da¼ man in KÄorpern und Ringen weitaus komplexere Gleichungen formulieren kann als in Gruppen. Zwei typische Beispiele sind  $ax + b \cdot y = c$  und  $ax^2 + bx + c = 0$ , wobei wir x $\cdot x$  wie üblich mit  $x^2$ abgekürzt haben. Verdeutlichen Sie sich möglichst mit Hilfe von Verlaufsdiagrammen: Für diese Bildungen werden nur die Axiome benötigt, sonst nichts! Einschließiich des Assoziativgesetzes, das  $(ax)x=a(xx)$  sicherstellt. Wir sprechen hier nur von formulierbar, sagen nichts Äuber LÄosbarkeit und LÄosungen. Besonders bei Ringen kann es große Unterschiede gegenüber dem vertrauten Verhalten reeller Gleichungen geben.

 $(4.2.5)$  Noch ein wichtiges Beispiel: Es sei  $(R, +, \cdot)$  ein Ring und M irgendeine Menge. Wir betrachten die Menge  $\mathfrak{F}(M,R)$  aller Abbildungen M $\rightarrow$ R. Das sind so etwas wie die Skalarfelder auf R. Mit der in 3.2 besprochenen Wertemengenübertragung von  $+$  wird daraus zunächst eine kommutative Gruppe. Und die Wertemengenübertragung der Multiplikation macht daraus routinemäßig einen Ring. Kurz ( $\mathfrak{F}(M,R)+\cdot$ .) wird per Wertemengenübertragung zu einem Ring. (Zur Erinnerung: Die von der Wertemengenübertragung erzeugte Multiplikation ist definiert durch f $g=(M, x \mapsto (fg)(x) = f(x)g(x),R)$ .) Daß Wertemengenübertragung die algebraische Struktur bewahrt, ist das Normale, auf das wir üblicherweise wenig eingehen.

 $(4.2.6)$  Was ist, wenn R sogar ein Körper K ist? Dann ist  $(\mathfrak{F}(M,K),+\cdot)$  natürlich erneut Ring, aber entgegen der naiven Erwartung fast nie ein Körper! Wieso? Sei  $f \in \mathfrak{F}(M,K)$  und f sei nicht die Nuliabbildung. D.h. es gibt mindestens ein  $x \in K$  mit  $f(x) \neq 0 = 0$ . Aber für andere Punkte y $\in K$  kann f Nullstellen haben. Soll ein KÄorper herauskommen, muss dieses f ein multiplikativ inverses - also reziprokes - Element (l/f) besitzen mit  $(1/f)=(M, x \mapsto \frac{1}{f(x)}, K)$ . Das geht aber nur, wenn f keine Nullstellen hat. Hat f wenigstens eine Nullstelle, dann ist der zugehörige Wert nicht bildbar, das Inverse existiert nicht und es kann kein Körper vorliegen.

 $\square$  Was ist, wenn M genau ein Elelement enthält, was, wenn es mehr als ein Element enthält? Wie ist daher "fast nie" in 4.2.6 genauer zu verstehen?

(4.2.7) Das ist ein typisches Beispiel einer Abweichung von der naiven Vorerwartung und entsprechend zu beachten und zu merken.

 $\square$  Versuchen Sie sich an den folgenden Aufgabe vom Routinetyp: 1) Sei R Ring und J $\subset$ K die Menge aller Elemente, die ein multiplikatives Inverses besitzen. Dann ist  $(J \cdot \cdot)$  eine Gruppe. Aber: Wieso ist  $(J + \cdot, \cdot)$  i.a. kein Körper?

2) Wie ist ein Ringhomomorphismus zu definieren?

3) Was ist ein Teilring? Wie sieht ein naheliegendes Teilringkriterium aus?

(4.2.8) Was kann man allgemein aus den Ringaxiomen folgern? Wir nennen zwei Konsequenzen (der Ringaxiome). Die erste:

> Sei R Ring,  $r \in R$  und 0 das neutrale Element bezüglich + Dann gilt  $0 \cdot r = r \cdot 0 = 0.$

Das ist ein Resultat, das man erwartet, aber man muss zeigen, dass es tatsÄachlich aus den Axiomen folgt. Da ein Körper automatisch Ring ist, gilt es auch für jeden Körper.

Beweis: Wir beginnen mit einer gültigen Gleichung, nämlich  $0+0=0$  und führen eine Reihe zulässiger Umformungen durchj:  $(0+0) \cdot r=0 \cdot r / 0 \cdot r+0 \cdot r=0 \cdot r$  (Distributivges.) / Sei (-0r) das zu 0r $\in$ R bezüglich + Inverse. Addiere dies Element von links usw. Ergebnis 0·r=0.

(4.2.9) Die zweite zu besprechende Folgerung ist rechnerischer Art. Was folgt aus den Distributivgesetzen? Diese in Kap. 3.1.3e als Herausforderung gestellte Frage wollen wir jetzt beantworten. Im Rahmen eines Beispiels lautet die Antwort: Man kann damit Terme der Art  $(a+b+c)(x+y+z+w)$  ausrechnen nach der Regel "Jeder mif Jedem". D.h. jeder Summand des ersten Faktors ist mit jedem Summanden des zweiten zu multiplizieren und über alle Möglichkeiten ist zu summieren. Also a·x+....+c·w. Die Anzahl der Summanden sollte endlich sein. Der Beweis ist induktiv zu führen.

Aber damit nicht genug, Statt zwei kann man auch drei, vier usw.Summen als Faktoren

vorgeben und distributiv ausmultiplizieren. Ausdrücke des Multinomialtyps  $(a+b+c)^n$  etwa sind somit in jedem Ring sinnvoll. Und ist der Ring kommutativ (Achtung: eine Bedingung!), dann gilt das Resultat aus Kap.l.l.6. automatisch,

(4.2.10) Für viele Zwecke ist es günstig, die aus den Distributivgesetzen folgenden Rechenregeln mit Hilfe der Summensymbolik zu formulieren. Wir tun das für zwei Faktoren, die Verallgemeinerung auf mehr Faktoren sollte selbsterklÄarend sein:

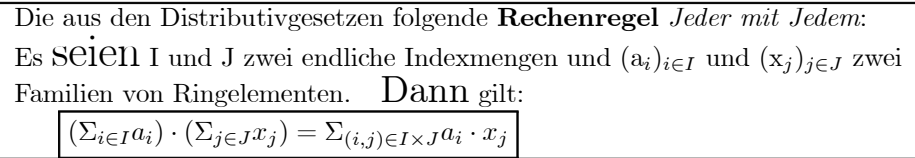

(4.2.11) Im KÄorper sind die Rechenregeln weitgehend die, die man von den reellen Zahlen her kennt. D.h. man kann im KÄorper analog zu den reellen Zahlen rechnen und dies auch immer als ersten Leitgedanken verwenden. Ausnahme: Ordnungsbeziehungen wie  $2\leq 4$  sind allgemein nicht verfügbar. Überdies zeigt genaue Inspektion der Axiome, dass die Multiplikation im KÄorper (und erst recht im Ring) nicht kommutativ sein muß. Insbesondere Matrixringe werden sich typischerweise als nicht kommutativ erweisen. Entsptrechend muss man dann Vorsicht walten lassen.

(4.2.12) Oben haben wir gesehen, was in Ring und KÄorper gemeinsam gilt. Jetzt erhebt sich die Anschlu¼frage nach den Unterschieden zwischen Ring und KÄorper. Was kann man aus den Ringaxiomen nicht folgern, das einem andererseits vom Rechnen mit Zahlen vertraut ist? Wir diskutieren hierzu zwei wichtige Sachverhalte:

(4.2.13) Divisions probleme. Angenommen man hat eine Gleichung der Form ax=b mit  $a \neq 0$ . Sie ist in jedem Ring formulierbar. Im Körper kann man sie immer nach x auflösen.

(Argument:  $a \neq 0$  hat ein inverses Element  $a^{-1}$  / Multipliziere ax=b von links mit  $a^{-1}$  / K\* ist als Gruppe assoziativ........ /Also  $x = a^{-1} b$ .

Im Ring geht das nicht. Z.B hat  $2x=3$  in Z keine Lösung! Kurz: Bei derartigen Divisionen - etwa bei linearen Gleichungen - muß man im Ring stets fallspezifisch argumentieren. Eine allgemeine Division ist nicht zulässig. Der oben eingeführte Polynomring bietetr hierzu weitere Beispiele.

(4.2.14) **Nullteiler.** Vom Rechnen mit reellen Zahlen ist man die folgende **Denkfigur** gewohnt:

Angenommen man hat eine gültige Gleichung ab=0 vorgegeben. Dann muß mindestens einer der beiden Faktoren Null sein. (Ist etwa a ungleich Null, so multipliziert man von links mit  $a^{-1}$ und erhält am Ende b=0.)

Diese Argumentation läßt sich problemlos auf jeden Körper übertragen. Aber im Ring treten Probleme auf, denn dort muß a<sup>-1</sup> ja keineswegs existieren. Tatsächlich gibt es Ringe. in denen es vorkommt. daß a und b beide ungleich Null sind, dass aber trotzdem ab=0 gilt. Derartige Ringelemente nennt man Nullteiler. Wir werden unten Beispiele kennen lernen. Andererseits ist die angegebene Denkfigur recht wichtig und nützlich. Das mathematiktypische Vorgehen sieht in derartigen Situationen wie folgt aus: Man trennt die Ringe in zwei Klassen, in solche, die Nullteiler besitzen und solche, die Nullteilerfrei sind (sog. Integritätsbereiche). Dann sucht man möglichst viele und gut handhabbare Bedingungen, die Nullteilerfreiheit sichern. Hat man es dann mit einem speziellen Ring zu tun, prüft man, ob er nullteilerfrei ist oder nicht.

Insbesondere sind  $\mathbb Z$  und der Polynomraum  $\mathcal P$  beide nullteilerfrei.

#### 3.4.2a Die Restklassenringe

 $(4.2.15)$  In 3.2.3a haben wir die zyklischen Gruppen als Divisionsrestklassen dargestellt. Sei k $\in \mathbb{N}$  und k>2. Dann war für jedes r∈ Z die Restklasse  $[r]_k = [r] = \{n | n = gk + r, g \in \mathbb{Z}\}\$ eingeführt. Die Restklassenaddition wurde über die Formel  $[r]+[s]=[r+s]$  auf die Addition der ganzen Zahlen zurückgeführt. Dabei ist k fester äußerer Parameter. Analog kann man versuchen, eine Restklassenmultiplikation einzuführen gemä0xdf  $[r] \cdot [s] = [rs]$ . Also Multiplikation der Klasse durch gewöhnliche Multiplikation der Vertreter. Für k=5 etwa wird  $[2][3]=[6]=[1]$ .

 $\Box$  Zeigen Sie, dass diese Multiplikation wohldefiniert ist, d.h. unabhängig von der Vertreterwahl. (Beispiel  $(k=5)$ :Es ist [12][8]=[96]=[1]. Aber [12]=[17] und [8]=[23]. Ist auch [17][23] gleich [1]? Dies ist ein Übertragungsproblem auf eine Klassenmenge.) Natürlich ist die Überprüfung des Beispiels noch kein allgemeiner Beweis!

(4.2.16) Damit können wir (für jedes k) eine Ringstruktur aufbauen. Gehen wir die üblichen Schrittte durch:

- $(\alpha)$  Die Menge  $\mathbb{Z}/(k)$  enthält genau k Elemente, nämlich die Klassen [r] für r=0,1,...,k-1.
- $(\beta)$  Zwei Verknüpfungen, die definiert sind durch  $[r]+[s]=[r+s]$  und  $[r][s]=[rs]$ .
- $(\gamma +)$  Die Gruppenstruktur ist bereits gezeigt.
- $(y)$  Das Assoziativgestz gilt, da es in Z gilt (Tunnelmethode!)
- $(y+)$  Die Distributivgesetze gelten, da sie in Z gelten.

D.h. für jedes  $k > l$  liegt ein Ring mit genau k Elementen vor. Unter  $Z/(k)$  werden wir von jetzt ab meist diesen Ring verstehen. Und damit haben wir sofort Beispiele für das oben beschriebene Nulteilerphänomen. Sei etwa k=4. Dann ist [2][2]=[4]=[0]. Denn die von 4 erzeugte Klasse ist ja das Nullelement. Hat man allgemeiner k=rs, wobei beide Faktoren zwischen i und k liegen, folgt [r][s]=[0] modulo k.

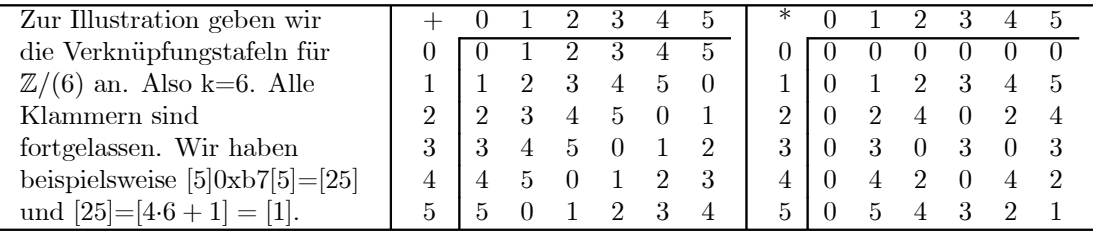

 $(4.2.17)$  Die Konstruktion zeigt genauer:  $\mathbb{Z}/(k)$  ist stets ein kommutativer Ring mit Eins (=[1]) Ist k keine Primzahl, so enthält dieser Ring sicher Nullteiler.

 $(4.2.18)$  Was aber ist, wenn k Primzahl ist? Dann gilt folgender Satz:

| Ist p eine Primzahl (>1), dann ist $\mathbb{Z}/(p)$ ein Körper. |  |  |  |  |
|-----------------------------------------------------------------|--|--|--|--|
|-----------------------------------------------------------------|--|--|--|--|

D.h. für jede Primzahl p haben wir einen Körper mit ebensovielen Elementen, beginnend mit  $p=2$ . Beachten Sie:  $\mathbb{Z}/(2)$  besteht nur aus den beiden neutralen Elementen 0 und 1.

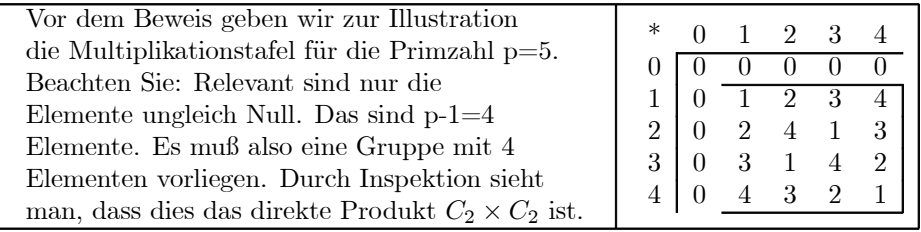

 $(4.2.19)$  Beweis des Satzes: p ist Primzahl, besitzt also keine nichtrivialen Teiler. Für a $\mathbb{Z}/(p)$ betrachten wir die Abbildung  $\mu_a = (\mathbb{Z}/(p), [x] \rightarrow [a][x] = [ax], \mathbb{Z}/(p))$ . Nun wissen wir, daß  $(\mathbb{Z}/(p), +)$ Gruppe ist. Über das Distributivgesetz sehen wir, daß  $\mu_a$  Gruppenhomomorphismus bezüglich der Addition) ist! Der Kern ist eine Untergruppe mit einer Ordnung, die Teiler von p ist. Also 1 oder p. Letzteres kommt nur für a=0 in Frage, da [1] für a $\neq$ [0] nicht im Kern liegen kann ([11] kann keinen Nullteiler haben!).

Folglich ist für a $\neq$ [01 der Kern trivial und somit  $\mu_a$  Isomorphismus. D.h. aber, dass die Gleichung  $\mu_a([x]=[1], d.h.$  [a][x]=[1] stets eine eindeutige Lösung hat. Oder: Jedes a [0] hat ein eindeutiges multiplikatives Inverses in  $\mathbb{Z}/(p)$ . Und das war gerade die Bedingung, die aus einem Ring mit Eins einen Körper machte.

Beachten Sie, wie in diesen Beweis frühere Resultate zentral eingehen. Zentrale Idee war die Konstruktion der Abbildung  $\mu_a$ .

 $\Box$  Konstruieren Sie die Verknüpfungstafeln für  $\mathbb{Z}/(2)$  und  $\mathbb{Z}/(3)$ . ERsteres ist ein Körper mit nur zwei Elementen. Insbesondere gilt in ihm  $[1]+[1]=[0]$ .

 $(4.2.20)$ Wir besprechen eine weitere Eigenschaft von Ringen und Körpern, die auch auf einem Gruppenhomomorphismus basiert.

Sei R ein Ring mit Eins. Insbesondere ist jeder Körper ein Ring mit 1. Wir bezeichnen dieses neutrale Element jetzt aber mit e statt mit 1. Weiter sei -e das additive Inverse zu e. Wir setzen e+e=2e und  $e+e+e=3e$  und  $-e+(-e)=(-2)e$  usw.  $e+e$  ist durch die Ringaxiome erklärt, 2e ist eine neue Bezeichnung für dieses Element, eine Hilfsgröße. Insgesamt erhalten wir die Abbildung ( $\mathbb{Z}, n \mapsto ne, R$ ). Hierbei interpretieren wir noch 0e als 0. Das ist klar ein Homomorphismus der beiden additiven Gruppen:  $(n+m)\rightarrow (n+m)e$ =ne+me. Der Kern ist eine Untergruppe von  $\mathbb Z$  und diese Untergruppen kennen wir über (2.4.17) alle. Ist der Kern eine zyklische Untergruppe der Ordnung k>l, so sagen wir, der Ring habe die Charakteristik k. Ist der Kern dagegen gleich  $\{0\}$ , so sagen wir, der Ring habe die Charakteristik 0. Dann ist ne=0 nur für n=0 möglich! Weitere Möglichkeiten gibt es nicht. Ist die Charakteristik dagegen gleich  $k$ -l, dann gilt ke=0.

 $\Box$  Wieso kann k=1 nicht auftreten?

(4.2.21) Die Charakteristik ist eine wichtige Kenngröße für Ringe mit 1 und insbesondere für Körper.  $\mathbb R$  und  $\mathbb C$  haben die Charakteristik Null.  $\mathbb Z/(k)$  hat die Charakteristik k. Usw. Beachten Sie: In Ringen oder Körpern der Charakteristik 2, kann man aus  $e+e=0$  oder  $2e=0$  nicht auf  $e=0$  schließen! Oder auch: ungerade  $+$  ungerade ist gerade, nicht erneut ungerade.

### 3.4.2b Polynomringe

(4.2.22) Was sind Polynome? Üblicherweise interpretiert man sie als eine spezielle Art von Abbildungen  $\mathbb{R} \to \mathbb{R}$ . Etwa x $\mapsto 2x^2 - 3x$ -7. Derartige Rechenausdrücke lassen sich problemlos in jedem Ring mit 1 bilden. (Wiso nicht ohne 1?) Es liegt nahe, den Polynombegriff in dieser Weise auszudehnen. Dabei tritt jedoch folgendes Problem auf: Hat der Ring R nur endlich viele Elemente, etw k Stück, dann gibt es auch nur

endlich viele Abbildungen R→R. D.h. es gäbe auch nur endlich viele Polynom. Viele Polxynome etwa des Type  $x \rightarrow x^n$  müßten einander gleich sein. Nach diesem Konzept darf man in das Polynom nur die Elemente des Ringes selbst einsetzen.

(4.2.23) Nicht selten sieht man sich jedoch mit folgender Situation konfrontiert: Man hat einen größeren Ring S, also RCS. Dann mochte man auch die Werte dieses größeren Ringes in das Polynom einsetzen. Beim Einsetzen ergibt sich jedenfalls ein bildbarer Rechenausdruck. S soll ja Ring sein. So setzt man etwa in das reelle Polynom  $x \mapsto x^2 + 1$  gerne komplexe Zahlen ein. Etwa x=i. Das ist jedenfalls keine reelle Zahl. Also: Die Verallgemeinerung des Polynombegriffs sollte so aussehen, dass sie auch das Einsetzen von Elementen eines Erweiterungsringes von R erlaubt.

(4.3.24) Oder auch: Hier soll nicht der Wert, sondern der Termbau, die Formel, bestimmen, was ein Polynom ist. Geht man hiervon aus, dann legt die Folge der Koeffizienten ai das Polynom fest. Allerdings darf man nur solche Folgen zulassen, die nach endlich vielen Stellen "abbrechen", d.h. konstant Null werden.

 $(4.3.25)$  Also: Ein Polynom ist eine Folge (N,i  $\mapsto a_i, R$ ) mit Werten im Ring R, für die nur endlich viele der  $a_i$  ungleich Null sind. Oder auch: Es gibt zu jeder Folge eine Zahl N, für die  $a_i = 0$  ist für alle i>N. Insbesondere hat man Folgen mit  $a_i=0$  für alle  $i\neq n$  und  $a_n=1$ . Das entspricht dann der üblichen Polynomabbildung  $h_n: x \mapsto x^n$ . Jetzt **bezeichnen** wir unsere Folgenabbildung (N, i $\mapsto a_i, R$ ) wobei R unser Ring ist, einfach mit  $\Sigma_i a_i x^i$ . D.h. so, wie wir üblicherweise unser Polynom schreiben. Zwei solche Polynome sind nur gleich, wenn alle ihre Koeffizienten gleich sind, unabhängig von der Zahl der Ringelemente. Die Gesamtheit aller so definierten Polynome bezeichnet man mit  $R[x]$ .

Das ist also eine Teilemenge der Menge aller Abbildungen  $\mathbb{N} \to \mathbb{R}$ . Per Wertemengenubertragung wird daraus ein Ring, der Polynomnng in der Unbestimmten x über R. Nochmals: Die Polynome schreibt man wie den Werteterm der üblichen Polynome, aber es handelt sich dabei um Abbildungen  $\mathbb{N} \rightarrow \mathbb{R}$ , nicht aber  $R \rightarrow R$ . Erst durch Einsetzen wird daraus eine Abbildung  $R \rightarrow R$ .

 $(4.2.26)$  Der Ring R[x] hat ein Einselement in Form des konstanten Polynoms 1 (also der Abbildung  $a_i = 0$  für i $\neq 1$  und  $a_i = l$  wobei 1 die Eins des Ringes R ist.

 $\Box$  Begründen Sie, dass im vertrauten Fall R=R, also für die üblichen reellen Polynome, die neue Polynomdefinition mit der alten übereinstimmt.

### 4.3.2c Zusammenfassung

(4.2.27) Wir fassen zusammen, was man beim Einstieg in eine algebraische Struktur durchgehen sollte und geben für den Fall der Ringe und Körper einige zugehörige fallbespezifische Stichworte, wie wir sie angesprochen haben. Teilweise bestehen in unserer Darstellung noch größere Lücken. In der Regel sollte man diese 6 Stichworte routinemäßig durchgehen.

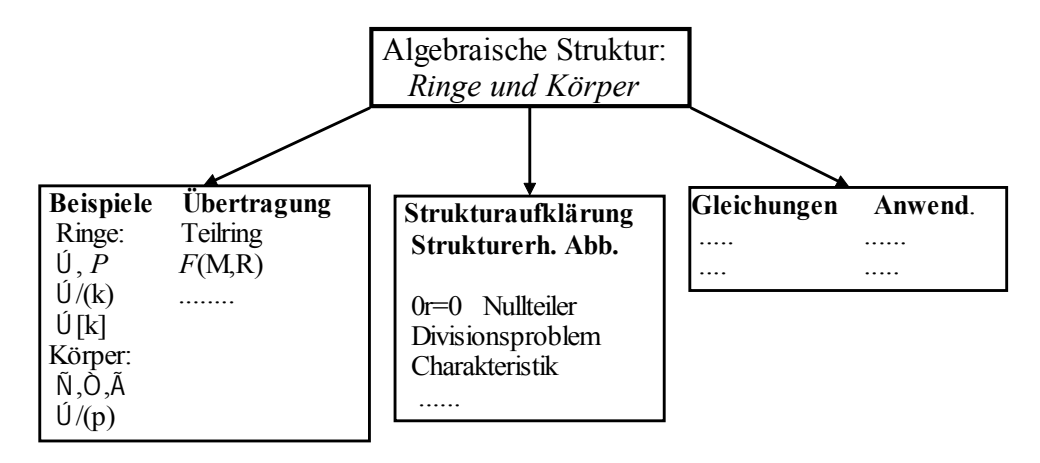

3.4.3 Vektorräume und Moduln.

(4.3.1) Jetzt interpretieren wir Ring und Körper als Operatorbereich einer weiteren Menge. Aber diese zweite Menge soll nicht mehr beliebig sein - wie im Fall der Gruppenoperation, sondern selbst eine algebraische Struktur in Form einer kommutativen Gruppe besitzen. Damit ergibt sich der enorm wichtige Strukturtyp der Moduln und Vektorräume. Inspizieren Sie nochmals die einleitende Übersicht (4.1.1).

 $(4.3.2)$  Wir geben jetzt die **Axiome** dieser Struktur, wie üblich organisiert:

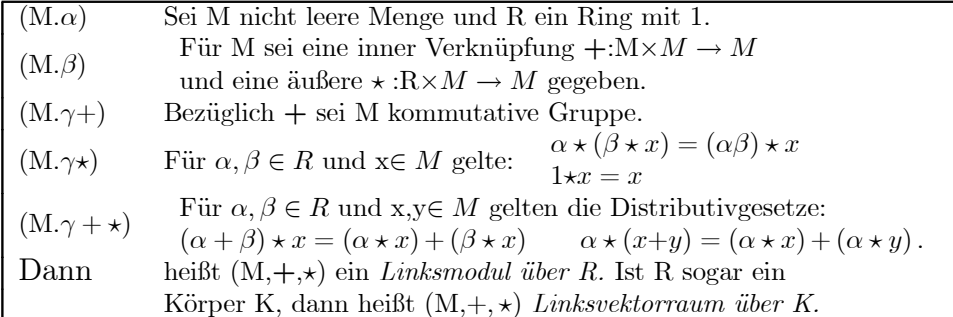

(4.3.3) Erste Bemerkungen: Wir haben es mit zwei Additionen zu tun, der in R und der in M. Im Axiomensystem haben wir sie durch  $+$  und  $+$  auseinandergehalten. Üblicherweise bezeichnet man jedoch beide mit demselben Symbol +, da aus dem Zusammenhang praktisch immer zu erkennen ist, welche Rolle das +-Symbol einzunehmen hat. Ebenso hat man zwei Multiplikationen. Auch hier ist es üblich beide mit oder durch einfaches Hintereinanderschreiben der Symbole zu bezeichnen. Hinzu kommen die üblichen Klammerersparnisregeln "Punktrechnung vor Strichrechnung". Das erste Distributivgesetz

schreibt sich dann einfacher  $(\alpha+\beta p)x=\alpha x+\beta x$ .

 $\Box$ 

 $\Box$  Formulieren Sie selbst alle Axiome in der üblichen Schreibweise.

(4.3.4) Die Elemente von M nennt man Vektoren und die von R Skalare (also Skalar=operierende Größe!) In manchen Situationen wollen wir in zugehörigen Formeln die Rollen der beteiligten Buchstaben nicht immer durch explizite Mengenangaben festlegen. Dann verwenden wir folgende Konventionen: Griechische Buchstaben bezeichnen Elemente aus R, also Skalare und lateinische und insbesondere fette lateinische Buchstaben oder mit einem Pfeil versehene bezeichnen Vektoren, also Elemente aus M. Speziell bezeichnet 0 die Ringnull und  $\vec{0}$  oder 0 den Nullvektor.  $\star$  oder  $\cdot$  oder die übliche Produktform bezeichnet die *Multiplikation* eines Vektors mit einem Skalar. Nie sollte man das mit einem Skalrprodukt verwechseln. Weiter sollte man sich angewöhnen, immer korrekt vom Vektorraum V über dem Körper K zu sprechen. Es kommt vor, dass ein und dieselbe Menge Vektorraum über verschiedenen Körpern ist.

(4.3.5) Der Ubergang vom Linksmodul zum Rechtsmodul ist auch klar. Man hat eine Operatorverknüpfung  $\star:\mathcal{M}\times\mathcal{R}\rightarrow\mathcal{M}$  und eine entsprechende Umformulierung der Axiome. Wie im Fall der Gruppen ist das nur bedeutsam (im Sinne nicht isomorpher Strukturen), wenn die Multiplikation in R nicht kommutativ ist. Im kommutative n Fall liegt eine reine Anderung der Bezeichnung vor. Wir werden es praktisch immer mit kommutativem M zu tun haben, dann aber meist die Rechtsschreibweise verwenden, weil sich das für den Rechenkalkül als vorteilhaft erweist.

(4.3.6) Ganz grob können wir immer sagen: Ein Vektorraum ist eine kommutative Gruppe (von Vektoren), auf der der Körper (der Skalare) distributiv operiert.

(4.3.7) Erste allgemeine Konsequenzen der Axiome unter Benutzung unserer Symbolkonventionen sehen wie folgt aus:

> **Sätzchen:** Stets gilt:  $0\vec{x}=\vec{0}$  $\alpha\vec{0}=\vec{0}$ und  $(-1)\vec{x} = -\vec{x}$ .

 $\Box$  Die Beweise sollte man zur Übung selbst ausführen.

Verdeutlichen Sie sich hierzu folgenden Punkt: In einfachen Modellen von Vektorräumen wie dem  $\mathbb{R}^2$ mit komponentenweiser Verknüpfung gilt eine Gleichung wie  $0\vec{x} = \vec{0}$  problemlos, ist trivial ("....wozu soll ich das beweisen?"). Aber das ist nicht das Problem, denn man benutzt dabei zusätzliche spezifische Eigenschaften des Modelles, der Darstellung. Im Beispiel die Konstruktion der komponentenweisen Verknüpfung mit  $0(x,y)=(0x,0y)=(0,0)=0$ . Beim strukturberogenen Vorgehen geht es darum, zu zeigen, dass man die Gleichungen auch ohne Verwendung solch spezieller zusätzlicher Eigenschaften, allein aus den Axiomen herleiten kann. Entsprechend ist der Beweis zu führen.

(4.3.8) Der einfachste und geometrisch gut verankerte Vektorraum ist der  $\mathbb{R}^2$  über dem Körper R, also die Ebene mit Koordinatenvektoren. Analog können wir leicht ein Beispiel eines Moduls herleiten, der kein Vektorraum ist. Als Menge wählen wir  $\mathbb{Z}^2 = \mathbb{Z} \times \mathbb{Z}$ . Geometrisch ist das das Gitter aller Punkte mit ganzzahligen Koordinaten. Restringiert man die beiden Vektorraumverknüpfungen - einschließlich der Skalare, die nur noch ganzahlig sein sollen - so erhält man offensichtlich einen Modul über Z.

Und hier im modul taucht das **Divisionsproblem erneut auf**. So gilt die Gleichung:  $5(1,2)=3(1,4)+2(1,-1)$ 1). Aber es ist im Modul nicht möglich. nach einem der beteiligten Vektoren (=Modulelementen) aufzulösen, da 2,3 und 5 alle drei kein multiplikatives Inverses im Ring  $\mathbb Z$  haben.

 $\Box$  im Vektorraum kann man aulösen. Kontrollieren Sie das.

Für uns wird der Modulbegriff häufig die folgende nützliche Funktion haben: Er zeigt, dass viele Eigenschaften, die sich von der elementaren Vektorrechnung zunachst als so selbstverständlich darstellen, dass es unnötig erscheint, sie zu beweisen, doch bewiesen werden müssen. Denn man findet Moduln. in denen sie nicht gelten. Will man die angegebenen Gleichungen Im Rahmen der Vektorrechnung allgemein verwenden, muß man sie ausschließlich mit Hilfe der Axiome herleiten.